# МІНІСТЕРСТВО ОСВІТИ НАУКИ УКРАЇНИ ПРИВАТНЕ АКЦІОНЕРНЕ ТОВАРИСТВО «ПРИВАТНИЙ ВИЩИЙ НАВЧАЛЬНИЙ ЗАКЛАД «ЗАПОРІЗЬКИЙ ІНСТИТУТ ЕКОНОМІКИ ТА ІНФОРМАЦІЙНИХ ТЕХНОЛОГІЙ»

Кафедра інформаційних технологій

ДО ЗАХИСТУ ДОПУЩЕНА

Завідувач кафедри, д.е.н., доц. \_\_\_\_\_\_\_\_\_\_\_\_ С.І. Левицький

### КВАЛІФІКАЦІЙНА БАКАЛАВРСЬКА РОБОТА

# ІНФОРМАЦІЙНІ ТЕХНОЛОГІЇ УПРАВЛІННЯ ЕКОЛОГІЧНОЮ СКЛАДОВОЮ ЕКОНОМІЧНИХ СИСТЕМ

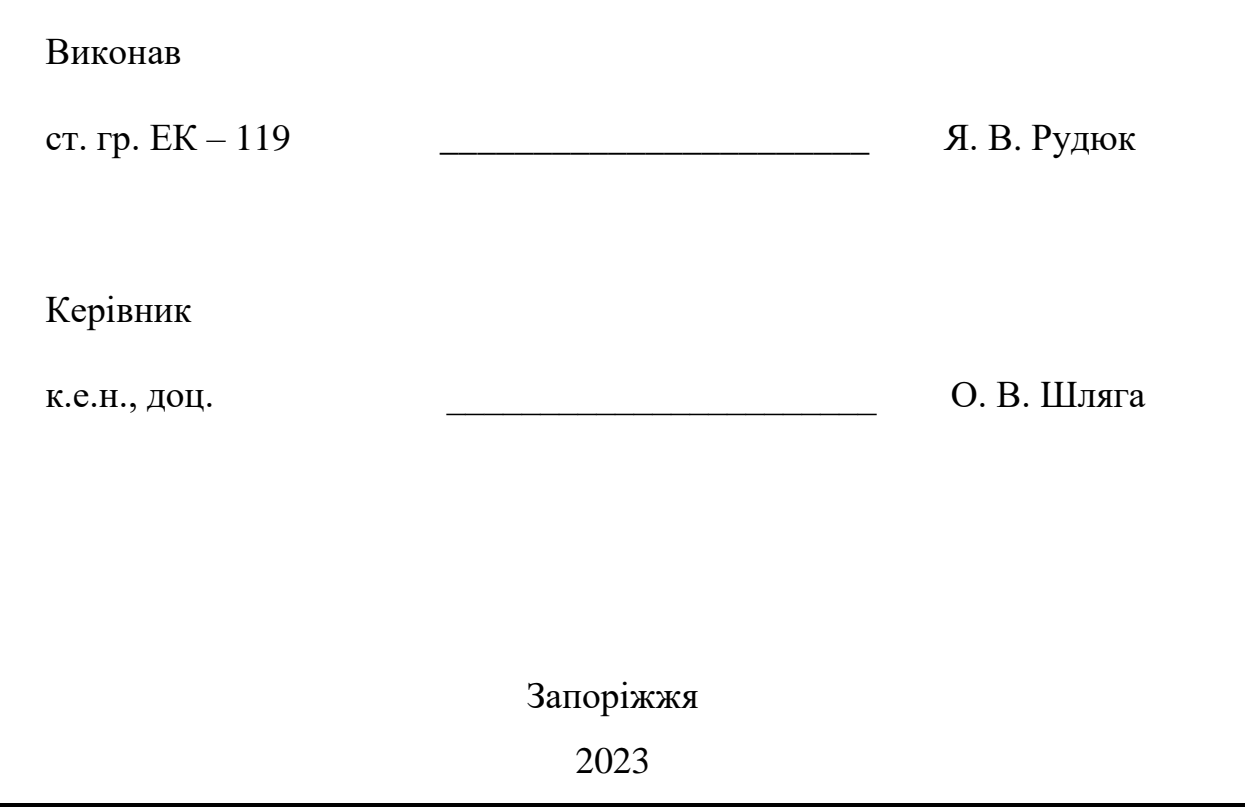

# ПРИВАТНЕ АКЦІОНЕРНЕ ТОВАРИСТВО «ПРИВАТНИЙ ВИЩИЙ НАВЧАЛЬНИЙ ЗАКЛАД «ЗАПОРІЗЬКИЙ ІНСТИТУТ ЕКОНОМІКИ ТА ІНФОРМАЦІЙНИХ ТЕХНОЛОГІЙ»

Кафедра інформаційних технологій

ЗАТВЕРДЖУЮ

Завідувач кафедри,

д.е.н., доц.

\_\_\_\_\_\_\_\_\_\_\_\_ С.І. Левицький

 $\frac{1}{\sqrt{2\pi}}$ .

## З А В Д А Н Н Я НА КВАЛІФІКАЦІЙНУ БАКАЛАВРСЬКУ РОБОТУ

студенту гр. ЕК-119 ,

спеціальності 051 - «Економіка»

Рудюку Яну Віталійовичу .

1. Тема: Інформаційні технології управління екологічною складовою

економічних систем

затверджена наказом № 02-02 від 11 січня 2023 р.

2. Термін здачі студентом закінченої роботи: 12 червня 2023 р.

3. Перелік питань, що підлягають розробці:

1. Здійснити аналітичний огляд за темою дослідження

2. Розглянути критерії оцінки і порядку проведення державного

екологічного контролю

3. Виконати аналіз існуючих програмних комплексів контролю показників

екологічної обстановки

4. Вивчити загальні підходи до збору, обліку та статистичної обробки

показників екологічного контролю

5. Розробити математичні, структурні і функціональні моделі системи

#### автоматизації контролю екологічної складової економічних систем

### 6. Реалізувати розробку комплексу автоматизації контролю показників

екологічного стану

7. Оформити звіт за результатами роботи.

#### 4. Календарний графік підготовки кваліфікаційної бакалаврської роботи.

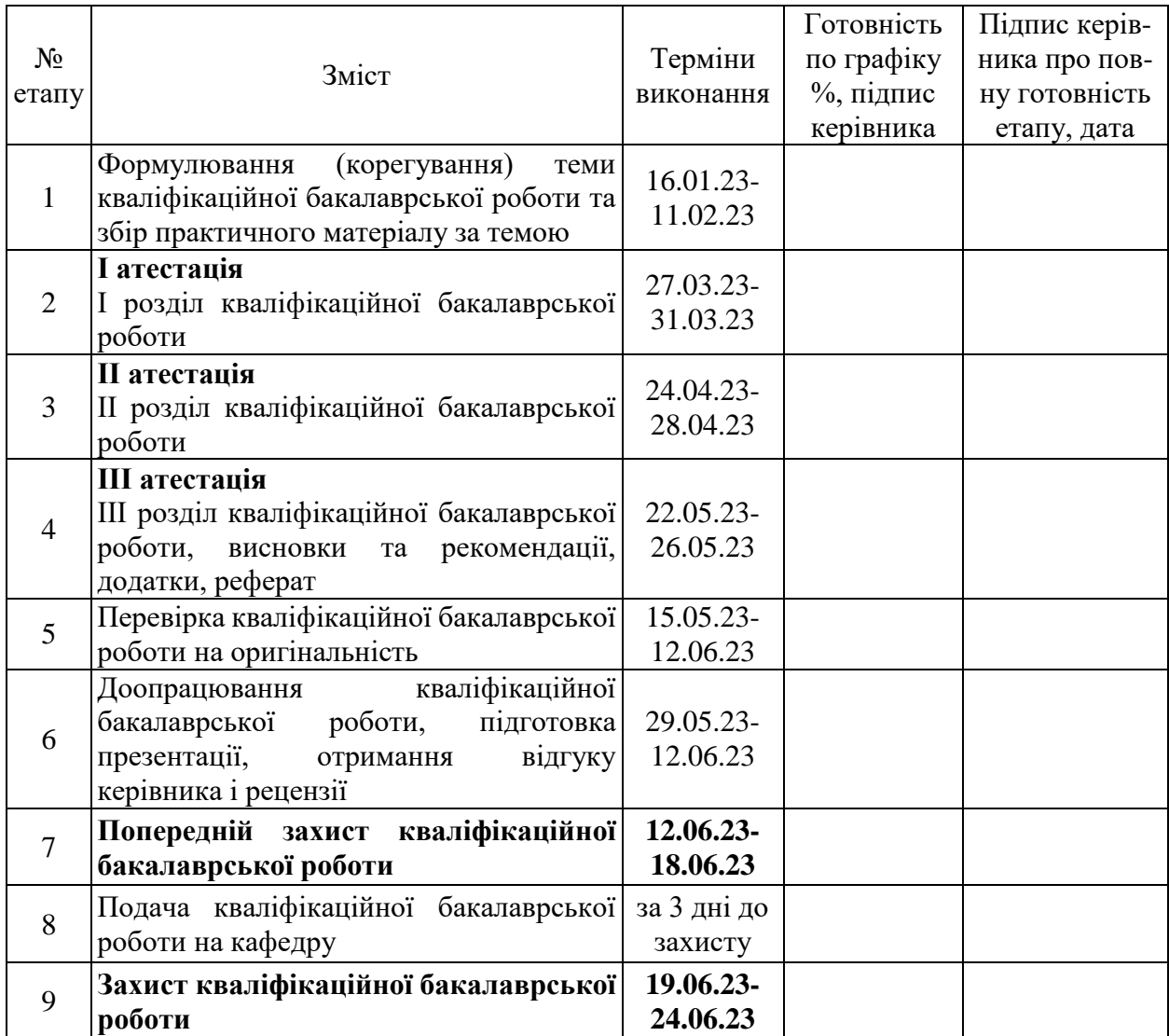

Дата видачі завдання: \_\_\_\_. \_\_\_\_\_\_\_\_ р.

Керівник кваліфікаційної

бакалаврської роботи **[18]** \_\_\_\_\_\_\_\_\_\_\_\_\_\_\_\_\_\_\_\_\_\_ О В. Шляга

Завдання отримав до виконання **\_\_\_\_\_\_\_\_\_\_\_\_\_\_** Я. В. Рудюк

#### РЕФЕРАТ

Кваліфікаційна бакалаврська робота містить 85 сторінок, 1 таблицю, 31 рисунок, 33 використаних джерела.

Мета бакалаврської дипломної роботи – розробка комплексу автоматизації контролю екологічної складової економічних систем.

Об'єкт дослідження – процеси і технології управління і контролю екологічної складової економічних систем.

Предмет дослідження – моделі, методи та інструменти автоматизації контролю екологічної складової економічних систем.

Управління екологічною складовою економічних систем є актуальним і важливим завданням, яке допомагає зберегти навколишнє середовище, забезпечити сталість розвитку та задовольнити потреби сучасного суспільства без шкоди для майбутніх поколінь

# ЕКОЛОГІЧНА ОБСТАНОВКА, ІНФОРМАЦІЙНІ ТЕХНОЛОГІЇ, ЕКОЛОГІЧНИЙ КОНТРОЛЬ, ЕКОНОМІЧНА СИСТЕМА, ПРОГРАМНИЙ КОМПЛЕКС АВТОМАТИЗАЦІЇ КОНТРОЛЮ

### ЗМІСТ

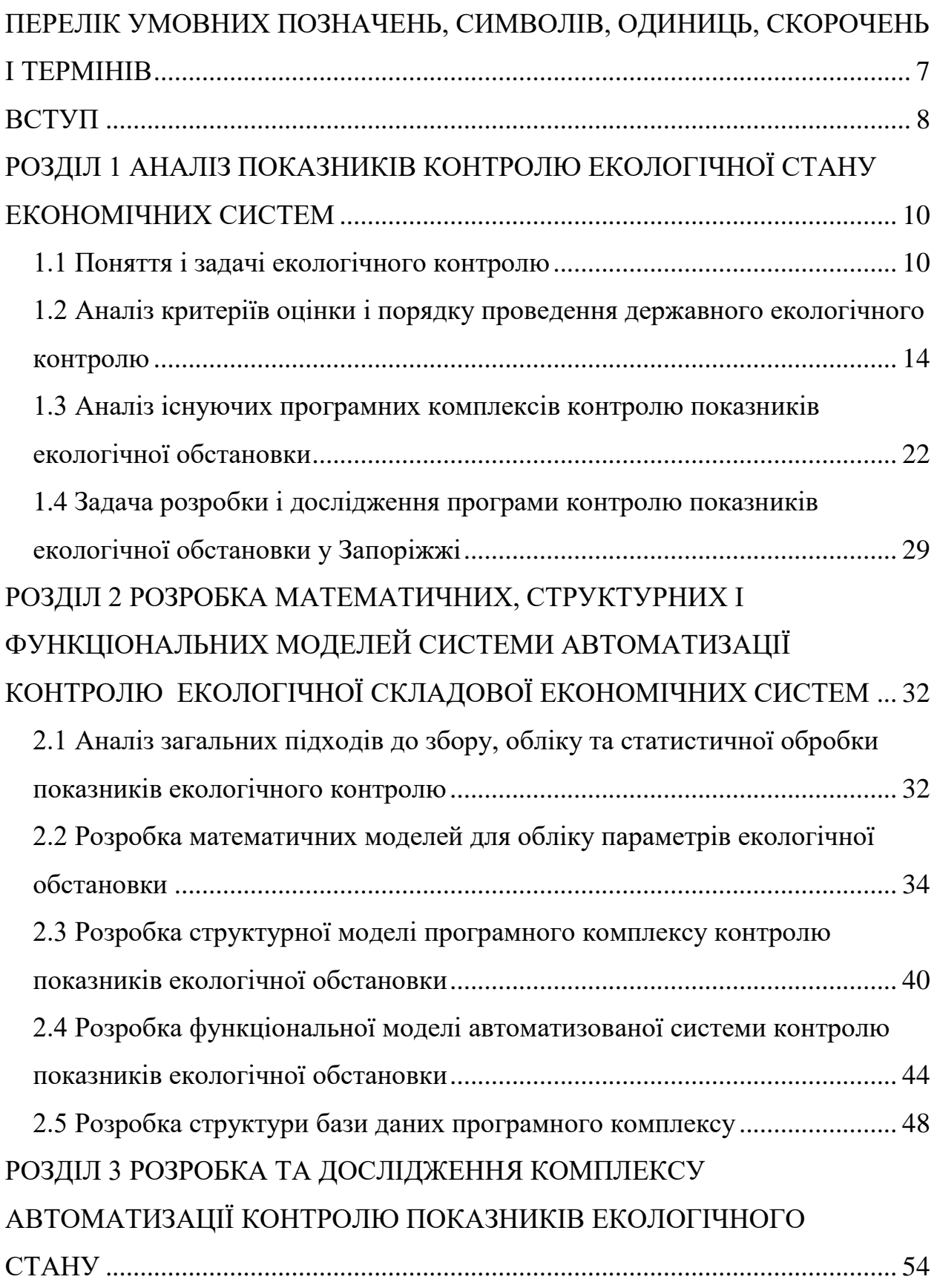

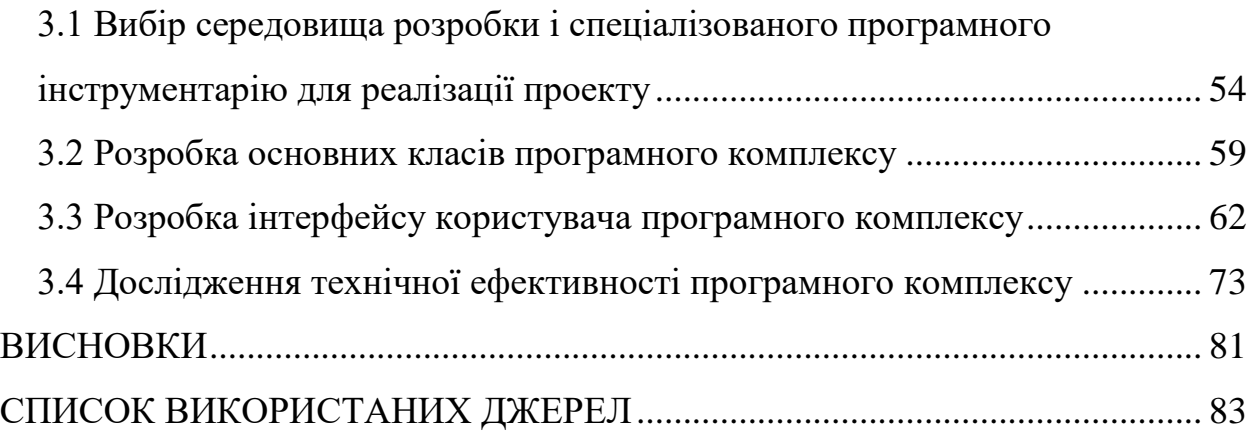

# <span id="page-6-0"></span>ПЕРЕЛІК УМОВНИХ ПОЗНАЧЕНЬ, СИМВОЛІВ, ОДИНИЦЬ, СКОРОЧЕНЬ І ТЕРМІНІВ

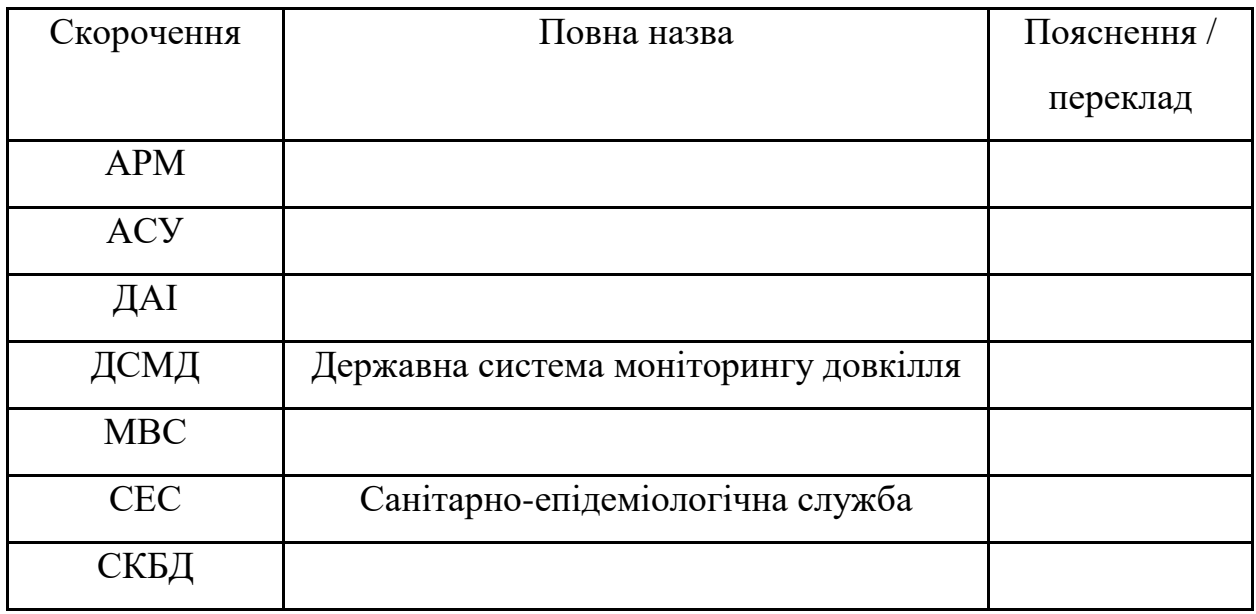

#### ВСТУП

<span id="page-7-0"></span>Управління екологічною складовою економічних систем має велику актуальність у сучасному світі. Зростаюча свідомість про екологічні проблеми, зміна клімату, зниження біорізноманіття та інші екологічні виклики створюють потребу у впровадженні екологічно збалансованих підходів до економічних систем.

Екологічно орієнтоване управління економічними системами дозволяє досягти ряду переваг. Воно сприяє зменшенню негативного впливу підприємств на навколишнє середовище, збереженню ресурсів, покращенню якості повітря, води та ґрунту, а також зменшенню викидів шкідливих речовин.

Прийняття екологічно виправданих рішень в економічних системах також сприяє створенню стійкого розвитку, що враховує потреби сучасного покоління, не підірвавши при цьому можливості майбутніх поколінь задовольняти свої потреби.

Організації та урядові структури все більше визнають необхідність впровадження екологічно зорієнтованих політик, стандартів та регулюючих заходів для забезпечення сталого розвитку. Крім того, споживачі стають все більш обізнаними та свідомими щодо екологічних питань і виявляють більший інтерес до продуктів та послуг, які дотримуються принципів екологічної відповідальності.

Таким чином, управління екологічною складовою економічних систем є актуальним і важливим завданням, яке допомагає зберегти навколишнє середовище, забезпечити сталість розвитку та задовольнити потреби сучасного суспільства без шкоди для майбутніх поколінь.

Мета бакалаврської дипломної роботи – розробка комплексу автоматизації контролю екологічної складової економічних систем.

Об'єкт дослідження – процеси і технології управління і контролю екологічної складової економічних систем.

Предмет дослідження – моделі, методи та інструменти автоматизації контролю екологічної складової економічних систем.

Результати бакалаврської дипломної роботи можуть бути використанні в якості навчального матеріалу для персоналу в ЗВО або на підприємстві, які братимуть участь або управлятимуть різноплановими ІТ-проектами.

Кваліфікаційна бакалаврська робота складається зі вступу, трьох розділів, висновків, переліку посилань (33 найменування). Загальний обсяг роботи становить 85 сторінки комп'ютерного тексту, основний зміст роботи викладено на 81 сторінці.

## <span id="page-9-0"></span>РОЗДІЛ 1 АНАЛІЗ ПОКАЗНИКІВ КОНТРОЛЮ ЕКОЛОГІЧНОЇ СТАНУ ЕКОНОМІЧНИХ СИСТЕМ

#### <span id="page-9-1"></span>1.1 Поняття і задачі екологічного контролю

Екологічний контроль є інститутом екологічного права, що представляє собою сукупність норм, які регулюють процеси освоєння, використання і охорони природних ресурсів та спрямовані на забезпечення екологічної безпеки.

Екологічний контроль здійснюється з використанням різноманітних методів. Доцільно виділити такі, як: спостереження за станом навколишнього природного середовища, збір та аналіз інформації, перевірка на дотримання екологічних правил та норм, залучення суб'єктів екологічної експертизи, попередження та припинення екологічних правопорушень, а також вжиття заходів для відшкодування екологічної шкоди, як слідство притягнення винних осіб до адміністративної та кримінальної відповідальності.

Ігнорування або не повне залучення будь-якої із функцій може сприяти отриманню недостовірної інформації, або створити умови, в яких дана система не зможе функціонувати та розвиватися. Безумовно така ситуація не допустима, бо ставить під загрозу кінцеву мету екологічного контролю – забезпечення екологічної безпеки.

Беручи до уваги вище описане, слід зробити висновок, що екологічний контроль є системою, яка знаходиться в постійній динаміці, і як будь-яка аналогічна система має як загальні так і свої унікальні властивості і підрозділяється на види.

Система екологічного контролю в Україні поділяється на дві основні складові – державні органи контролю та органи громадського контролю, які представлені громадськими екологічними організаціями.

Практично всі існуючі міністерства входять до системи екологічного контролю. Деякі з них наділені широким колом можливостей та повноважень, а для деяких ці повноваження досить обмежені.

Міністерствам підпорядковуються різні департаменти, державні комітети включаючи НАК «Нафтогаз України», НАК «Надра України» та Республіканський комітет АРК по екології та природних ресурсів, загальнодержавні, обласні інспекції, інспекції у містах Київ та Севастополь, інспекції Чорного та Азовського морів, державні та обласні управління екології, управління екології у містах Київ та Севастополь, деякі служби, та ще ряд відповідних органів. Також до системи екологічного контролю входить Урядова інформаційно-аналітична система з надзвичайних ситуацій Центри моніторингу довкілля інших держав.

Серед заходів, які б запобігали екологічній кризі, природоохоронному інспектуванню належить велика роль. Державним інспекціям відведена особлива роль в процесі здійснення державного екологічного контролю, тому, що першочерговою задачею інспектування є попередження або виявлення порушень суб'єктами права вимог законодавства до охорони навколишнього середовища. Більшість інспекцій це структурні підрозділи Міністерства екології та природних ресурсів України (Мінприроди). Обласні Державні екологічні інспекції, та Державні екологічні інспекції у містах Києві та Севастополі віднесені до регіонального рівня. До складу Міністерства внутрішніх справ (МВС) входить Державна автомобільна інспекція (ДАІ), але в роботі ДАІ екологічний контроль грає невелику роль, тому що це орган з досить обмеженими повноваженнями. Також серед екологічних інспекцій є три Черноморсько-Азовські, які відносяться до регіонального рівня.

На відміну від Державних екологічних інспекцій (Держекоінспекцій) інші органи державного екологічного контролю наділені більшими повноваженнями. Основні задачі які поставлені Державним екологічним інспекціям (Держекоінспекцій) на яких потрібно сконцентрувати увагу це контроль дотримання вимог законодавства, запобігання нераціональному використанню природних ресурсів, їх охорона та відновлення, контроль екологічної та радіаційної безпеки, поводження з виходами, якщо це не радіаційні відходи, поводження з небезпечними хімічними елементами та сполуками.

Ще одним контролюючим органом є Громадська екологічна рада, це орган який було створено при Мінприроди для взаємодії з громадськими органами екологічного контролю. У Дніпропетровській області до складу Громадської екологічної ради при Дніпропетровській обласній державній адміністрації увійшли чотирнадцять громадських організацій та спілок. Практично кожна з таких організацій являє собою підрозділ громадського екологічного контролю.

В межах своїх повноважень органам, що здійснюють державний екологічний контроль за виконанням норм передбачених законодавством, надано ряд можливостей, також ці органи мають і певні права. Право на обстеження підприємств, установ та організацій відповідно до установленого порядку та взявши за мету контроль додержання ними вимог законодавства про охорону довкілля, використання природних ресурсів в межах допустимих норм, контроль виконання вимог до екологічної та радіаційної безпеки. У разі виявлення порушень чи недотримання вимог законодавства ініціювати тимчасове припинення або обмеження діяльності суб'єктів права, надавши Мінприроди пропозиції щодо припинення діяльності цих суб'єктів. Якщо приймається рішення про обмеження чи тимчасове припинення діяльності підприємства чи іншого суб'єкта права, вповноважені особи органу державного екологічного контролю мають право опломбувати їх обладнання та виробничі приміщення. Перевіряти наявність та зміст документів, які підтверджують право спеціального використання природних ресурсів. Невід'ємною частиною є право на складання протоколів, які засвідчують факт адміністративних правопорушень та розгляд справи про скоєні правопорушення, якщо такі дії не йдуть врозріз з наділеними повноваженнями, складання актів перевірки, надання приписів обов'язкових для виконання. Якщо зафіксовано факт скоєння порушення вимог законодавства конкретною особою, надано право доставляти таких осіб до органів внутрішніх справ або виконавчих органів сільських, селищних рад, для подальшої передачі осіб до органів внутрішніх справ. Контролюючі органи мають право в установленому порядку звернутися до суду та вимагати відшкодування збитків, заподіяних внаслідок правопорушень та в залежності від ситуації вжити заходів досудового врегулювання спорів. При виявленні дій у які мають ознаки скоєння злочинів, передавати матеріали, які можуть свідчити про даний факт до органів дізнання, прокуратури, органів досудового слідства. Незаконні знаряддя добування об'єктів рослинного та тваринного світу, незаконні обладнання, незаконні предмети, незаконні транспортні плавучі засоби підлягають вилученню у осіб які порушили закон про охорону природи. Також підлягають вилученню добуті природні ресурси та продукція, що з них вироблена, якщо вони були добуті незаконним шляхом. Відповідні документи такі як дозволи, посвідчення, ліцензії і т.п. теж підлягають вилученню. Як превентивні заходи проти порушень та для їх розкриття відповідно до закону дозволяється фотографування, фільмування, та звукозапис. Здійснювати інші заходи, дозволені законом. Всі ці дії виконуються в установленому порядку та в межах наданих повноважень [3,4].

Метою діяльності громадських організацій є залучення максимальної кількості громадян до охорони природних ресурсів, та як слідство виховання в основній масі населення чіткої екологічної свідомості. Для досягнення цих цілей громадським організаціям теж надані права. Конституцією України (ст.50) передбачено право вільного доступу до інформації про стан довкілля, джерела негативного впливу на нього та до інформації про захворюваність населення. Право на розробку та пропаганду власних програм спрямованих на охорону природи. Також громадські організації мають право бути присутніми при розгляді екологічних питань радами та іншими органами місцевого самоврядування та приймати безпосередню участь в обговоренні, ініціювати винесення проблемних питань на референдуми місцевого та всеукраїнського значення. Якщо будь-яка діяльність потребує обґрунтування з точки зору екології – організації мають право ініціювати громадську екологічну експертизу та винести оцінку екологічної безпеки об'єктів експертизи на публічні слухання або відкриті засідання. Надавати пропозиції про організацію території та об'єктів природно-заповідного фонду до відповідних органів. Як і державні контролюючі органи, громадські організації теж можуть скористатися правом звернутися до суду та подати позов про відшкодування шкоди, яка могла бути заподіяна в наслідок порушення вимог природоохоронного законодавства.

В процесі здійснення екологічний контроль стану навколишнього природного середовища приймає різноманітні форми. Слід виділити такі, що є основними:

- планування, аналіз і прогнозування;
- спостереження за станом довкілля та моніторинг;
- державний облік в галузі охорони довкілля;
- застосування екологічних паспортів підприємств;
- ліцензування діяльності підприємств;
- встановлення екологічних лімітів;

 залучення акредитованих екологічних лабораторій для контролю навколишнього середовища;

- екологічний контроль прикордонних територій;
- екологічний аудит;
- екологічна експертиза;
- екологічна стандартизація;
- екологічне інспектування;
- екологічне нормування.

<span id="page-13-0"></span>1.2 Аналіз критеріїв оцінки і порядку проведення державного екологічного контролю

Порядок проведення та організації перевірки органами державного екологічного контролю визначено наказом Міністерства охорони навколишнього середовища України від 10.09.2008 № 464 «Про затвердження Порядку організації та проведення перевірок суб'єктів господарювання щодо дотримання вимог природоохоронного законодавства». Періодичність таких перевірок та критерії оцінювання застосовуються до суб'єктів господарювання в залежності від напрямку їх діяльності та ступенів ризику спричинення такою діяльністю негативного впливу на природне середовище. Також враховується екологічна ситуація в районі розташування об'єкта перевірки, ступінь та особливості впливу його діяльності на природні ресурси у цьому районі. Обов'язковим інспекційним перевіркам підлягають ті підприємства та організації, діяльність яких допускає викиди шкідливих речовин в атмосферне повітря. Перевірка усіх без виключення об'єктів проводиться на підставі Закону України «Про охорону атмосферного повітря», регламент організації та проведення перевірок представлений рядом нормативно-інструктивних документів, здебільшого це Методичні рекомендації та порядки затверджені наказами відповідних органів [5].

На підставі цих нормативних документів визначається порядок організації і проведення перевірок державними органами екологічного контролю. Перевірці підлягають всі без винятку суб'єкти незалежно від напрямку їх діяльності та форми власності, якщо ці суб'єкти спричиняють негативний вплив на стан навколишнього середовища або здоров'я громадян. Також цими документами регламентується порядок оформлення документації, яка складається з результатів перевірок.

І «Порядки» і «Методичні рекомендації» розраховані на інспекторський склад. Дія цих документів поширюються на державних інспекторів з охорони навколишнього природного середовища всіх рівнів – загальнодержавного, обласного і регіонального.

Основні терміни які вживаються в цих нормативних документах: «акт перевірки»; «державний інспектор»; «об'єкт перевірки». Складання акту перевірки є обов'язковим, це документ, яким засвідчується проведення як планових так і позапланових перевірок суб'єктів господарювання, також він несе в собі інформацію про наявність та фіксацію правопорушень та може стати доказовою базою у разі їх наявності. Під терміном «державний інспектор» маються на увазі державні інспектори з охорони навколишнього природного середовища всіх рівнів – і загальнодержавного і обласного і регіонального, не залежно від ієрархії рангу і покладених обов'язків. Об'єктами перевірки можуть бути названі і підприємства та організації в цілому, і окремі цехи або виробничі майданчики, установки, обладнання, окремі території, споруди тощо, діяльність або експлуатація яких в тому числі і їх розміщення, проектування, реконструкція або будівництво сприяє погіршенню стану навколишнього природного середовища, об'єкти природно-заповідного фонду [6].

Головна мета інспекторських перевірок це визначення екологічного стану об'єкту, характеру і ступеню ризику його можливого негативного впливу на довкілля, виконання ним вимог що визначені законом, дотримання природоохоронних норм і правил для своєчасного вжиття (у межах, наданих інспектору законом прав) заходів щодо усунень порушень, які були виявлені та попередженню негативного впливу об'єкту на навколишнє природне середовище.

Перевірки режимних об'єктів здійснюються відповідно до положення, яке регламентує організацію взаємодії та забезпечення обміну інформацією між Мінприроди України та іншими відомствами, такими як Служба безпеки України, Міноборони України, Державний комітет у справах охорони державного кордону України, Головне управління командуючого національною гвардією України, Міністерство внутрішніх справ України та Штаб цивільної оборони України з питань охорони навколишнього природного середовища та екологічної безпеки.

В обов'язкові вимоги до інспектора, який проводить перевірку, входить наявність при собі службового посвідчення, а при перевірці об'єктів, які підпадають під дію Закону України «Про державну таємницю» допуск до об'єкту встановленого зразка. Інспектор зобов'язаний пред'являти ці документи на вимогу керівництва об'єкта перевірки та контрольно-пропускних пунктів. В свою чергу адміністрація об'єкту перевірки або керівництво, відповідно до чинного законодавства зобов'язано вести тісну співпрацю з інспектором, надаючи всю необхідну інформацію щодо фінансової та облікової звітності та пов'язані з ними документи, статистичні та проектні матеріали, результати спостережень відомчих лабораторій, акти прийняття об'єкту в експлуатацію тощо, здійснювати транспортне забезпечення і, при необхідності, забезпечувати інспектора спеціальним одягом та спорядженням, тим самим сприяти проведенню перевірки.

На основі річного, піврічного та квартального планів робіт інспекційних підрозділів складається графік перевірок об'єктів з питань охорони навколишнього природного середовища. В прямій залежності від стану екологічної ситуації навколо об'єкту перевірки, а також беручи до уваги всі ступені ризику негативного впливу цього об'єкта на природні ресурси розраховується частота перевірок.

Обов'язок місцевих органів Державної екологічної інспекції Мінприроди України – складання списку об'єктів, діяльність яких є основним чинником забруднення навколишнього природного середовища. Такі об'єкти потребують особливого контролю та повинні бути включені в графік щорічних перевірок.

Підставою для проведення перевірки є наказ про проведення такої перевірки, який видається керівником відповідно органу Мінприроди або особою на яку покладено обов'язки керівника та наділено відповідними повноваженнями. Такий приказ має містити найменування суб'єкта господарювання, чітке обґрунтування та безпосередньо предмет перевірки, дату початку та кінцеву дату перевірки, визначення виконавців перевірки, якщо ситуація потребує залучення спеціалістів інших органів виконавчої влади, підприємств, організацій, установ, визначення залучених до перевірки спеціалістів.

В рамках підготовки до перевірки у інспектора е ряд зобов'язань. Так інспектор повинен ознайомитись із низкою різноманітних документів, таких як постанови, рішення, накази та ін., які стосуються природоохоронної діяльності на об'єкті перевірки, техпроцесами та методами які при них застосовуються, інноваціями які впроваджуються на об'єкті перевірки, які спрямовані зменшення відходів, матеріалами попередніх перевірок та складеними актами перевірок. Також інспектор повинен скласти список проблемних моментів об'єкту, які слід піддати моніторингу, розробити проект наказу та підготувати направлення на проведення перевірки та на при кінець повідомити про здійснення планової перевірки суб'єкта господарської діяльності [5].

Будь яка перевірка не можлива без направлення, яке оформлюється на підставі наказу органу Мінприроди та підписується керівником органу або особою, яка має право підпису такого роду документів та засвідчується печаткою.

Основними забруднювачами довкілля є промислові об'єкти. На таких об'єктах перевірка проводиться не менше 2-х раз на рік. Решта об'єктів підлягає перевірці раз на два-три роки. Всі перевірки поділяються на повні, цільові і оперативні або спеціальні, в залежності від обсягу питань, які були висвітлені в ході цих перевірок.

В ході повної перевірки підіймаються всі питання природоохоронної діяльності об'єктів. В ході цільових перевірок тільки окремі напрямки, такі як: стан виконання заходів по охороні довкілля, порядок виконання приписів контролюючих органів, стан обліку скидів і викидів шкідливих речовин в атмосферу, перевірка стану експлуатації очисного обладнання, розміщення відходів тощо.

Оперативні або спеціальні перевірки охоплюють тільки ті питання, стосовно яких отримані доручення від керівництва інспекції або по завданню вищестоящих органів. В разі аварійних ситуацій та за скаргами населення теж проводяться оперативні перевірки.

Повні та цільові перевірки на відміну від спеціальних мають план, який складається відповідно до норм витрат часу, спеціальні ж перевірки проводяться за спеціальними завданнями і одноразово. Також існують комплексні перевірки природоохоронної діяльності об'єктів. Особливістю таких перевірок є залучення представників науково-дослідних установ, місцевих органів влади, громадськості, спеціалістів Міністерства охорони здоров'я України, Міністерства внутрішніх справ, Міністерства статистики, Держстандарту, Держкомгідромету та інших.

За часом проведення перевірки об'єктів господарювання бувають планові та позапланові та здійснюються у встановлений правилами внутрішнього трудового розпорядку робочий час.

Повні планові перевірки проводяться у відповідності з квартальним планом діяльності органу Мінприроди і здійснюються тільки за наказом органу Мінприроди.

Ще до початку здійснення перевірки орган Мінприроди повинен повідомити представника суб'єкта господарювання. Такі повідомлення зазвичай надсилаються рекомендованим листом чи у вигляді телефонограми, але можуть бути вручені під розписку представнику об'єкта перевірки особисто. У цьому повідомленні зазначаються початкова та кінцева дати перевірки, в залежності від осіб діяльність яких підлягає перевірці – назва юридичної особи, прізвище, ім'я та по батькові фізичної особи - підприємця, а також найменування органу який здійснює перевірку.

Якщо об'єктом моніторингу є суб'єкт малого підприємництва – перевірка триватиме п'ять робочих днів, у всіх інших випадках п'ятнадцять. Перевищення цих термінів, або продовження встановленого строку перевірки не допускаються.

Перевірка не передбачена планом роботи органу Мінприроди називається позаплановою та проводиться у випадках, якщо мають місце такі обставини:

- за бажанням суб'єкта господарювання та надання ним до відповідного органу Мінприроди письмової заяви про здійснення заходу державного нагляду (контролю);

- у разі подання суб'єктом господарювання недостовірних даних, які заявлені у документах обов'язкової звітності, за фактом іх виявлення та підтвердження;

- перевірка суб'єкта господарювання на предмет усунення виявлених під час здійсненні планової перевірки порушень та на предмет виконання приписів, розпоряджень та інших документів, що були видані за її результатами;

- за фактом звернення громадян або юридичних осіб з інформацією про виявлені порушення вимог законодавства суб'єктом господарювання. В такій ситуації потрібно отримати згоду центрального органу виконавчої влади на проведення позапланового захід;

- якщо суб'єкт господарювання у встановлений термін без поважних причин не подав документи обов'язкової звітності та не надав пояснень у письмовій формі про фактори, які перешкодили вчасному поданню документів.

Позапланова перевірка більш конкретизована, тому державні інспектори діють в рамках чітко поставленої задачі та у відповідності до направлення на проведення такої перевірки, в якому зазначені питання, які стали прецедентом для ініціювання моніторингу. Окрім направлення, яке видається керівником органу Мінприроди або його заступником, невід'ємним документом у разі позапланового заходу являється наказ органу Мінприроди.

Період проведення позапланової перевірки відрізняється від періоду передбаченого для повної планової перевірки, та складає два робочих дні для суб'єктів малого підприємництва, для всіх інших – десять робочих днів.

Перевищення цих термінів, або продовження встановленого строку, як і у випадку з плановою перевіркою, також не допускаються.

Основні етапи перевірки:

підготовка;

проведення;

оформлення результатів;

обговорення результатів;

підписання акта перевірки;

у разі виявлення порушень – застосування адміністративних стягнень.

В ході здійснення перевірки інспекторами перевіряється наявність документів, які надають право займатися господарською діяльністю, яка характеризується безпосереднім впливом на навколишнє середовище за рахунок розміщення відходів, поводження з ними (крім радіоактивних), викидів в атмосферу зі стаціонарних джерел небезпечних хімічних речовин та сполук, наявність документів, які надають право на спеціальне використання природних ресурсів, транскордонне переміщенням об'єктів рослинного й тваринного світу. Також перевіряється чинність таких документів.

Перевірка здійснюється на території суб'єкта господарювання. Перевірці підлягають території на яких розташоване обладнання, виробничі майданчики, земельні ділянки та об'єкти природно-заповідного фонду. Після візуального огляду, якщо є така потреба, до перевірки залучаються інструментальнолабораторні виміри, здійснюється відбір проб, проводиться радіаційний моніторинг, перевіряється дотримання встановлених нормативів суб'єктами господарювання та застосовуються інші необхідні методи.

Для перевірки керівником, заступником керівника або іншою уповноваженою особою суб'єкта господарювання надаються виключно оригінали або оформлені належним чином копії документів. У разі встановлення фактів фальсифікацій або підробок документів, про це зазначається в акті перевірки, а матеріали, які підтверджують наявність злочину передаються до правоохоронних органів.

Всі усні або письмові пояснення щодо наявності порушень, виявлених в ході перевірки, отримані інспектором від керівника, заступника керівника або іншої уповноваженої особи долучаються до матеріалів перевірки.

В рамках проведення перевірок, у відповідності з визначеним законом порядком, державні інспектори можуть вилучати незаконно здобуті ресурси тваринного та рослинного світу, засоби їх здобутку, транспортні та водні засоби, зброю та інші заборонені предмети [6].

Якщо державного інспектора з будь яких причин не допущено до виконання своїх обов'язків, інспектором складається відповідний акт, в якому зазначаються реквізити особи, яка чинить перешкоди для виконання перевірки та вручається їй особисто під розписку. Якщо особа відмовилась від отримання акту, цей акт передається через канцелярію або направляється листом.

Існують випадки коли акти про фіксацію порушень складаються на українській та англійській мовах, такі ситуації виникають при виявлені порушень в межах територіальних вод, складання актів в таких випадках регламентується не тільки Українським законодавством, а також міжнародними стандартами.

<span id="page-21-0"></span>1.3 Аналіз існуючих програмних комплексів контролю показників екологічної обстановки

Як оцінити та спрогнозувати рівень впливу технологій розроблених людиною на навколишнє природне середовище? Як отримати статистику його забруднення? Як розробити стратегію охорони та відновлення природних ресурсів? Питання можливо риторичні та все ж таки потребують відповіді на них. Перше, що потрібно зробити – необхідно зібрати інформацію про валові викиди забруднюючих речовин конкретно по кожному підприємству. Та важко уявити собі цей процес без впровадження програмних комплексів.

Органами управління системи державного екологічного моніторингу в областях України виступають обласні державні управління охорони навколишнього природного середовища. Ця система діє по всій території України. Збирання та зберігання первинних даних спостережень за станом природних ресурсів та подальша їх обробка – одна з основних, якщо не головних задач системи моніторингу.

Єдиний електронний мережевий банк даних рік від року поповнюється новою інформацією, що е результатом систематизованої роботи Департаменту охорони атмосферного повітря та моніторингу довкілля. Розробником впровадженого програмного забезпечення являється ТОВ «ЕР-ДЖІ-ДЕЙТА» (м. Київ). За декілька років банк даних накопичив чималу кількість даних та досяг значного об'єму. Такий обсяг досягнуто завдяки роботі органів Мінприроди на регіональному рівні, державних управлінь охорони навколишнього природного середовища областей України, міста Київ та міста Севастополь. Збір первинних

даних спостережень ведеться різними способами, на превеликий жаль – здебільш у паперовому вигляді. Зібрані дані вводяться у спеціальні Excel-форми та відправляються в ТОВ «ЕР-ДЖІ-ДЕЙТА» електронною поштою для перевірки, обробки та узгодження цих даних з подальшим внесенням в єдиний електронний банк даних.

Суттєвим недоліком такої роботи є досить низький рівень автоматизації процесу. Занижена оперативність введення даних на регіональному рівні, висока ймовірність спричинити дублювання інформації – це фактори які ускладнюють систематизацію даних та впливають на час відведений на їх обробку на всіх рівнях. Так як набір первинних даних спостережень здійснює фізично людина, а не автоматизована система, потрібно враховувати людський фактор. Такі умови знижують достовірність даних через ризик допущення суб'єктивних помилок. І взагалі такий рівень збирання даних йде врозріз з міжнародними підходами та стандартами роботи інформаційно-аналітичних систем які здійснюють екологічний моніторинг.

У 2009 р. була представлена нова концепція, яка стала альтернативою існуючій. Дана система була розроблена спеціалістами Вінницького національного технічного університету та адаптована фахівцями ТОВ «ЕР-ДЖІ-ДЕЙТА» до існуючої. Ця система була визнана Департаментом охорони атмосферного повітря та моніторингу довкілля Мінприроди оптимальною. Такий крок став другим етапом удосконалення діючої системи автоматизованої обробки даних. Завдяки новому підходу вдалося усунути всі недоліки шляхом впровадження декількох нововведень. По перше було затверджено регламент заповнення електронних форм. Такі форми у електронному вигляді надаються суб'єктам, які здійснюють моніторинг довкілля та заповнюються ними згідно регламенту. По друге суб'єкти регіональних систем державного екологічного моніторингу для внесення даних повинні користуватися відомчими електронними системами, які є в Держводгоспі та Держекоінспекції. Та навіть якщо в деяких службах немає таких систем, то є чітко розроблені та впроваджені вимоги до ведення таких даних, що спрощує їх автоматизацію. Ще одним плюсом є розробка єдиного комплексу програм з інтегрованими шаблонами установлених форм, що дозволяє легко та швидко формувати звіти за певний період. Також досягнуто автоматизації відправки звіту через електронну пошту. Програмний комплекс забезпечений модулем друку документів для можливості їх передачі на збереження в архіві. Реалізований обмін даних через файли обміну даних у тому форматі яким користуються відомчі системи. Завдяки вищеописаним діям процес автоматизації удосконалюється та надає можливість відправки даних у форматі, який відповідає загальнодержавному рівню.

Комплекс автоматизованих робочих місць створено спеціалістами Вінницького національного технічного університету, та спрямовано на обробку даних державного моніторингу природних ресурсів областей України (далі – АРМ «ЕкоМонРегіон»). В період з 2009 р. по 2010 р. комплекс було впроваджено в Івано-Франківській, Сумській, Чернівецькій, Закарпатської та Миколаївській областях України, а у 2011 р. у Київській області. Комплекс складається з трьох підсистем: «Вода та скиди»; «Атмосфера та викиди»; «Ґрунти та відходи».

Комплекс, який було створено для Київської області, відрізняється залученням до співпраці фахівців Українського науково-дослідного інституту екологічних проблем (м. Харків), які поділились своїм провідним досвідом. Завдяки цьому система більш розвинена, більш функціональна та досконаліша, ніж аналогічні системи створені раніше та впроваджені в інших областях України.

Концептуально новий підхід до організації даних, застосування єдиних алгоритмів обміну, аналізу та обробки даних, забезпечує безболісне перенесення функціоналу з однієї системи в іншу. Такий підхід єдиний для всіх трьох підсистем. Ключову роль в стратегії розвитку спровокували відмінності в узагальнених структурах підсистем, оскільки різними джерелами даних використовуються різні форми вхідних та вихідних даних. Для прикладу на рис. 1.1 приведено узагальнену структуру підсистеми «Вода та скиди» АРМ «ЕкоМонРегіон».

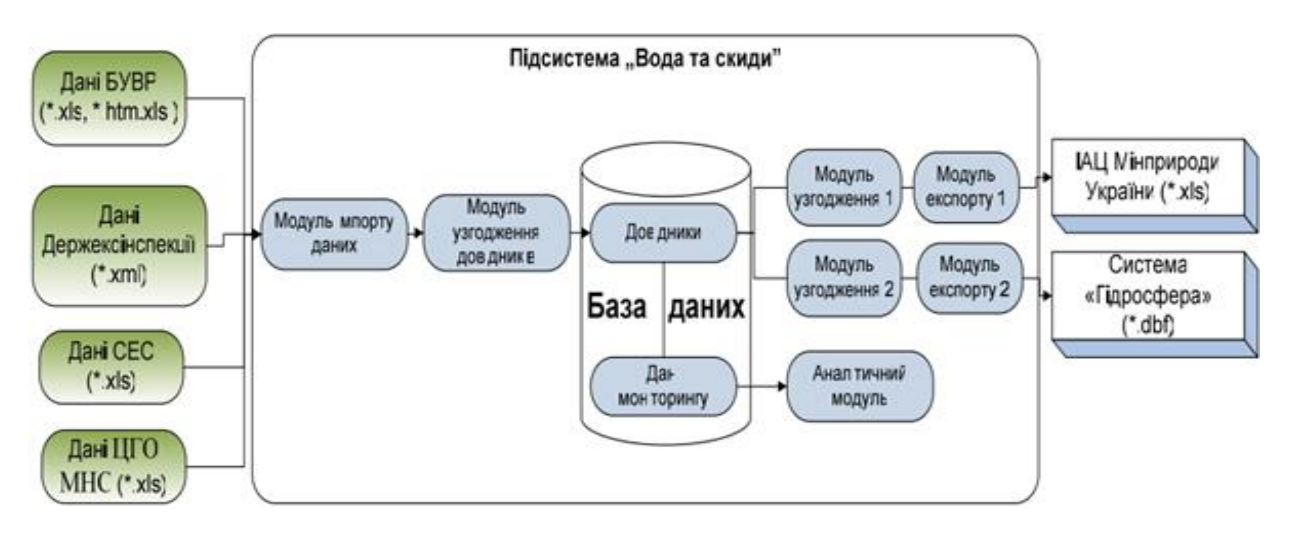

Рис. 1.1 – Узагальнена структура підсистеми «Вода та скиди» АРМ «ЕкоМонРегіон»

Завдяки універсальності структури БД підсистем програмного комплексу, враховано всі можливі зв'язки між даними, а також досягнуто значного розширення функціональних можливостей всього програмного комплексу.

Інструментарій всього програмного комплексу та кожної підсистеми окремо досить різноманітний та оснащений компонентами доступу до різних локальних ресурсів та довідників, які вже було імпортовано в підсистеми, засобами узгодження інформації, потужними майстрами імпорту даних у форматі різних джерел та інструментами для проведення аналізу показників моніторингу.

Для автоматизації імпорту даних в підсистема «Вода та скиди» застосовуються такі інструменти:

майстер імпорту даних Басейнового управління водними ресурсами;

майстер імпорту у форматі XML (АСУ) «ЕкоІнспектор»;

 майстер імпорту даних за формою ІАЦ Мінприроди (інформаційноаналітичний центр);

майстер імпорту даних за стандартними формами.

Підсистема «Ґрунти та відходи» АРМ «ЕкоМонРегіон» містить такі інструменти для здійснення автоматизованого імпорту даних:

майстер імпорту даних у форматі XML (АСУ «Екоінспектор»);

- майстер імпорту даних ОДПТЦ;
- майстер імпорту стандартних форм звітів щодо стану ґрунтів.

Підсистема «Атмосфера та викиди» АРМ «ЕкоМонРегіон» оснащена такими інструментами, що призначені для здійснення автоматизованого імпорту даних:

– майстер імпорту даних у форматі XML (АСУ «Екоінспектор»);

 майстер імпорту даних Центральної геофізичної обсерваторії МНС України;

майстер імпорту даних за стандартними формами.

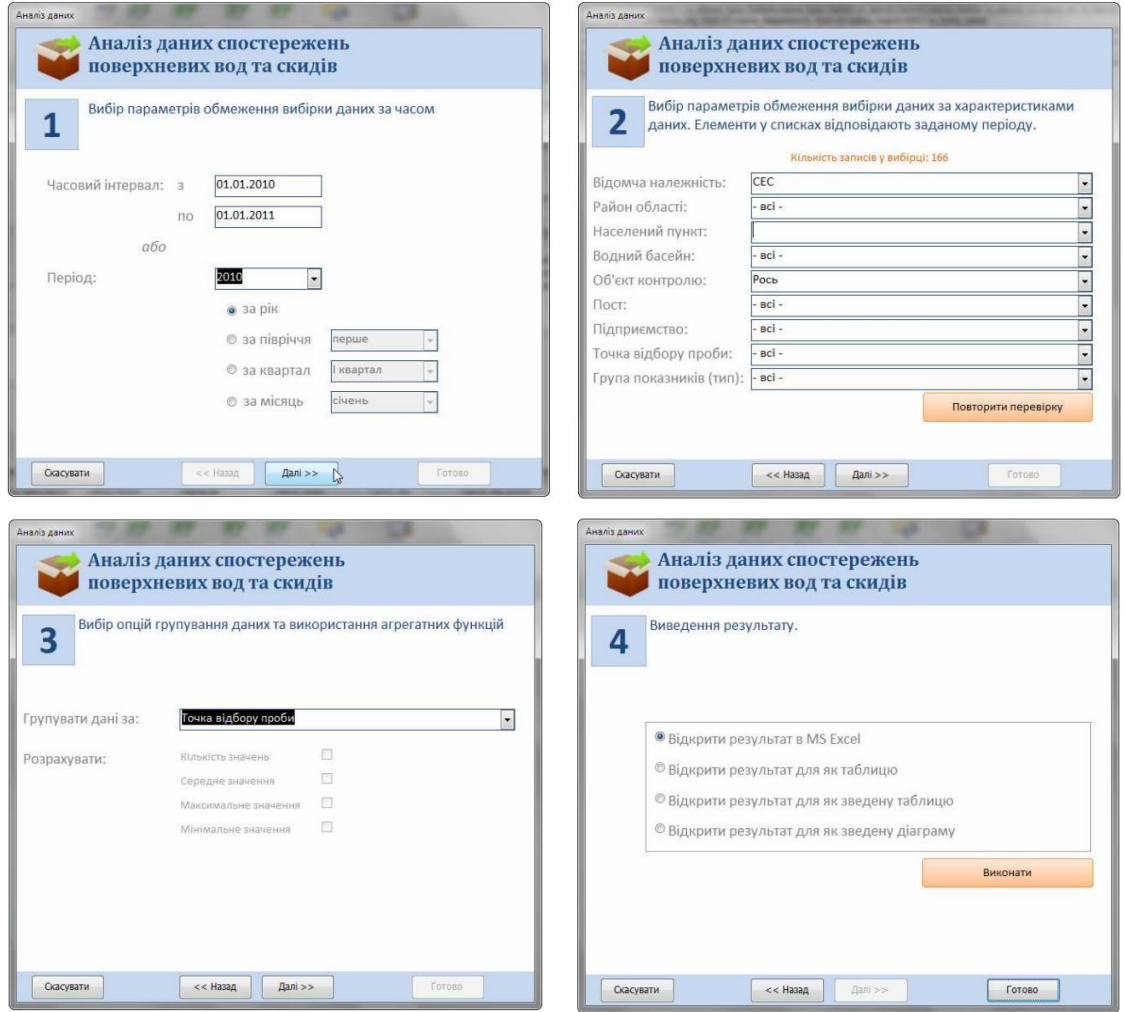

Рис 1.2 – Майстер аналізу даних, та чотири етапи аналізу

Завдяки майстру аналізу даних (рис 1.2), який інтегровано в кожну із підсистем, під час автоматизованого імпорту є можливість вибору з БД результатів спостережень за певний період, що дозволяє застосовувати додаткові фільтри вибору:

Подальша обробка даних здійснюється за допомогою зведених таблиць чи діаграм в MS Access чи MS Excel. Безпосередньо в MS Excel залучаються можливості надбудови «Аналіз даних» в сукупності із вбудованими функціями, що дає досить не погані результати.

На додаток до всього в АРМ «ЕкоМонРегіон» реалізовано формування звітності відповідно до форм, які затвержені наказом № 218 від 26.04.07 р. міністра екології та природних ресурсів України. Такі форми подаються до ІАЦ Мінприроди. Також реалізовано захист БД від несанкціонованого доступу, доступ користувача до БД та інструментарію напряму залежить від наданих повноважень. Узгоджено формат файлів обміну даними з ГІС «Гідросфера».

Отже, вченими Вінницького національного технічного університету було удосконалено вже існуючу інформаційну технологію автоматизації збору, збереження та аналізу первинних показників моніторингу навколишнього середовища в областях України. Вдосконалення цієї технології вивело уніфіковану міжвідомчу інформаційну модель на новий рівень. Вдосконалення торкнулися в першу чергу системи обміну інформацією із відомчими інформаційними системами регіонального та загальнодержавного рівня. Технологія АРМ «ЕкоМонРегіон» вже впроваджена в ряді областей України та успішно виконує свої прямі обов'язки.

Також в окремих регіонах для моніторингу довкілля використовуються сучасні ГІС-пакети. Найпоширеніші з них платні пакети:

 «ArcGIS» (США) – містить велику кількість складових призначених для вирішення різних задач, потужний інструментарій для розробки власних програм, має картографічне ядро та можливість роботи з різноманітними СКБД;

 «MapInfo Professional» (США) – дозволяє використовувати свій інструментарій в середині програм користувачів, має картографічне ядро та можливість роботи з різноманітними СКБД;

 «Панорама 11» («Карта 2011») (РФ) – має картографічне ядро та можливість роботи з різноманітними СКБД;

 «Digitals» (Україна) – призначений, головним чином для створення векторних цифрових карт та підготовки топографічних планів до друку;

 «GeoDraw» («Geograph») (РФ) – призначений для створення цифрових карт і планів, працює з СКБД;

 «AutoCad Map 3D 2011» (США) – об'єднує в собі риси САПР і ГІС, орієнтована на створення картографічних даних та роботу з ними.

Безкоштовні ГІС-пакети (більшість з них з відкритим кодом):

«QGIS»;

«GRASS GIS»;

«MapServer»;

«VNetGIS»;

 $-$  «R-GIS».

Але недоліків у всіх цих програмних продуктів більше ніж переваг. Деякі мають надвисоку вартість, що ставить під сумнів широке впровадження в областях та районних представництвах в Україні. Інші мають обмежений функціонал, або не мають можливості обміну даними з СКБД та як слідство не можливість оновлення єдиного електронного мережевого банку даних. Таким чином слід зробити висновок, що в Україні на даний момент не існує програмного комплексу, який би містив в собі такий інструментарій, який би відповідав усім вимогам до моніторингу довкілля.

Серед завдань даної програми є створення автоматизованих систем та створення комп'ютерної інформаційної мережі для обміну даними між суб'єктами обласної системи моніторингу довкілля, а це сумний факт, який тільки підтверджує відсутність таких засобів на теперішній час.

Отже, розробка та введення в дію такої програми дуже важливий крок для поліпшення стану інформаційних систем регіону.

<span id="page-28-0"></span>1.4 Задача розробки і дослідження програми контролю показників екологічної обстановки у Запоріжжі

Враховуючи критичні стан та динаміку розвитку екологічної ситуації на території Запорізької області, слід звернути увагу на проблеми екологічної безпеки безпосередньо у місті Запоріжжя.

Водогосподарська діяльність гірничорудних підприємств Криворізького басейну обумовлена великим об'ємом зворотних вод. В процесі видобутку та переробки залізної руди спричиняється відкачка великої кількості шахтної і кар'єрної води, яка гарантує безпечні умови відпрацювання рудних покладів.

Проаналізувавши фактори впливу на довкілля, слід зробити два висновки: по-перше – Запоріжжя має високе навантаження на навколишнє середовище, навіть в масштабах області; по-друге – виходячи з першого висновку потрібно зрозуміти, що розробка програмного комплексу для контролю показників екологічного стану, є важливим кроком до поліпшення стану природних ресурсів.

Враховуючи особливість промислового регіону, а саме досить високу концентрацію промислових підприємств на відносно невеликій території, варто замислитись, наскільки потужною є руйнівна сила що спричиняється діяльністю цих підприємств та до яких глобальних перетворень клімату вона може призвести у результаті впливу на природні ресурси у промисловому регіоні. Зрозуміло, що припинення діяльності промислових підприємств не минеться без наслідків, та і не варто цього робити. Але також потрібно розуміти, що безконтрольно вести свою діяльність ці підприємства теж не можуть. Контроль дає змогу обмежувати певні дії, регулювати та піддавати корекції, а також прогнозувати можливі наслідки. Досягти максимально швидкого прогнозування та аналізу ситуації можливе завдяки автоматизованій комп'ютерній системи, розробка якої і є головною метою кваліфікаційної роботи.

Автоматизована система, яку планується розробити повинна володіти такими властивостями, як гнучкість, універсальність, легкість, та повинна стати ефективною, зрозумілою для користувача та мати достатньо інструментів для вирішення задач, які перед нею будуть ставитись. В першу чергу до початку розробки потрібно скласти список завдань, які потрібно буде виконати в процесі розробки.

Визначення з поняттям та задачами екологічного контролю, його видами та системи в цілому, аналіз проведення державних перевірок та критеріїв за якими оцінюється стан навколишнього середовища, а також розглянуте програмне забезпечення призначене для контролю показників екологічного стану, яке вже розроблене та впроваджене в деяких регіонах та областях – все це дає чітке розуміння постановки задач для розробки і дослідження програми контролю показників екологічної стану у Запоріжжі.

Основні задачі:

 розробити для кожного блоку програмного комплексу адекватні математичні моделі для обліку параметрів екологічної обстановки;

 визначитись з послідовністю етапів роботи та розробити структурну модель програмного комплексу контролю показників екологічної обстановки;

 розробити функціональну модель автоматизованої системи контролю показників екологічної обстановки;

 врахувати можливість використання програмним комплексом СКБД та розробити структурну модель бази даних;

 для реалізації проекту обґрунтувати вибір середовища розробки і спеціалізованого програмного інструментарію;

 враховуючи специфічність завдання розробити основні класи програмного комплексу;

 розробити інтуїтивно зрозумілий та максимально зручний інтерфейс користувача програмного комплексу;

 розробити базу даних, модулі та засоби доступу до даних програмного комплексу;

дослідити та обґрунтувати технічну ефективність програмного комплексу.

Таким чином, слід сконцентрувати увагу на деяких моментах. Впровадження нового програмного забезпечення може зіткнутися з деякими труднощами. На сам перед така ситуація може виникнути при обміні даними з програмами-аналогами, які використовуються суміжними регіонами та областями, а також органами екологічного контролю по всій країні та безпосередньо у Кривому Розі. Щоб уникнути можливої проблеми, треба приділити особливу увагу модулю програми, який буде відповідати за імпорт даних та домогтися максимальної універсальності. Дослідження та аналіз файлів обмінну даними суттєво полегшить досягнення позитивного результату.

Важливу увагу слід приділити дослідженню програмного комплексу. Зважаючи на специфіку даного проекту потрібно зрозуміти, що тільки чітке дотримання поставлених задач дасть змогу обґрунтувати технічну ефективність програмного комплексу. Така послідовність дій може гарантувати високу ефективність виконуваної роботи та забезпечує досягнення кінцевої мети проекту – розробки комп'ютерної системи автоматизованого контролю екологічних показників промислового регіону.

## <span id="page-31-0"></span>РОЗДІЛ 2 РОЗРОБКА МАТЕМАТИЧНИХ, СТРУКТУРНИХ І ФУНКЦІОНАЛЬНИХ МОДЕЛЕЙ СИСТЕМИ АВТОМАТИЗАЦІЇ КОНТРОЛЮ ЕКОЛОГІЧНОЇ СКЛАДОВОЇ ЕКОНОМІЧНИХ СИСТЕМ

<span id="page-31-1"></span>2.1 Аналіз загальних підходів до збору, обліку та статистичної обробки показників екологічного контролю

Державна система моніторингу довкілля (ДСМД) створена, керуючись ст. 20, 22 Закону України «Про охорону навколишнього природного середовища», для спостережень за станом довкілля.

До програми обов'язкового моніторингу якості атмосферного повітря включено такі забруднюючі речовини: двоокис азоту  $(NO_2)$ , пил, оксид вуглецю, двоокис сірки  $(SO_2)$ , формальдегід  $(H_2CO)$ , свинець, бенз(а)пірен. Також здійснюється спостереження і за іншими забруднюючими речовинами, але лише деякими станціями. Аналіз наявності забруднюючих речовин здійснюється як в опадах так і в сніговому покриві.

На джерелах викидів Державною екологічною інспекцією (Мінприроди) здійснюється вибірковий відбір проб, який включає понад 65 параметрів для вимірювання.

У зонах рекреації та у житлових зонах спостереження за якістю атмосферного повітря здійснюється Санітарно-епідеміологічною службою (СЕС). Спостереження ведуться поблизу санітарно-захисних зон, житлових будинків, основних доріг, на території шкіл, дошкільних установ та медичних закладів в містах та в робочий зоні. Більше того, аналіз якості повітря у житловій зоні може здійснюватись за скаргами мешканців.

Стан вод на 151-му водному об'єкті контролює Український гідрометеорологічний центр (УкрГМЦ), яким проводиться моніторинг гідрохімічного складу. Також на 45-и водних об'єктах здійснюються гідробіологічні спостереження. Дані по 46-и параметрах, які отримуються в процесі моніторингу, дають оцінку хімічному складу вод, біогенним параметрам, дають змогу виявити зважені частки та органічні речовини, підтвердити або спростувати наявність основних забруднюючих речовин, пестицидів та важких металів. На восьми водних об'єктах перевіряється хронічна токсичність води. Визначається ступінь забруднення поверхневих вод радіоактивними елементами та сполуками.

Проби води відбираються спеціалістами Державної екологічної інспекції (Мінприроди), отримуються дані по 60-и параметрах.

Державним комітетом по водному господарству проводиться збір фізичних та хімічних показників та оцінюється якість води у 164-х річках, п'яти каналах (комплексного призначення), 72-х водосховищах, 14-ти зрошувальних системах, одному лимані, а також у системах водопостачання, водоймах у межах водогосподарських систем (комплексного призначення), транскордонних водотоках та водоймах на території зон впливу атомних електростанцій. Крім того, здійснюється контроль радіаційного зараження, а саме поверхневі води перевіряються водогосподарськими організаціями на вміст радіонуклідів [3, 8].

Нагляд за джерелами постачання питної води як централізованими так і децентралізованими, а також спостереження за місцями відпочинку, що розташовані на берегах річок і водосховищ проводить Санітарноепідеміологічна служба (СЕС).

Відбір проб на промислових майданчиках по всій країні та в її межах проводить Державна екологічна інспекція (Мінприроди). Здійснюються виміри за 27-и різноманітними параметрами.

Території в місцях застосування пестицидів, території на яких вирощується сільськогосподарська продукція, ґрунти в зоні дитячих майданчиків та закладів, житлових масивів перевіряються установами санітарно-епідеміологічної служби (СЕС), а саме здійснюється моніторинг складу ґрунтів якщо існує можливість їх негативного впливу на стан здоров'я населення. Проби ґрунту досліджуються на території підприємств в місцях зберігання токсичних відходів, а також у місцях їх складування або захоронення поза територією підприємств.

Ґрунти сільськогосподарського використання досліджуються Міністерством агрополітики. Визначається залишкова кількість важких металів, агрохімікатів, пестицидів. Визначається радіологічний, агрохімічний та токсикологічний склад ґрунтів.

На теперішній час здійснюється моніторинг тільки за тими видами, які представляють промисловий інтерес, це такі як риба, дичина, дерева тощо. Така ситуація спричинена обмеженим бюджетним фінансуванням.

<span id="page-33-0"></span>2.2 Розробка математичних моделей для обліку параметрів екологічної обстановки

Для багатьох наук математична модель має досить велике значення і така наука як екологія не виключення. Екологічна обстановка у м. Кривий Ріг, завдяки діяльності багатьох промислових підприємств, обумовлена великим техногенним навантаженням на навколишнє середовище.

Великий ризик дестабілізації задовільного стану навколишнього середовища та клімату промислового регіону викликають газоподібні викиди в атмосферу. В глобальних масштабах накопичення парникових газів може спровокувати не стабільний стан природних температур повітря, та за ланцюговою реакцією потепління поверхні Землі, що призведе до неминучих змін у кліматі. Досить великий список і таких газоподібних речовин та сполук, які спричиняють хімічне забруднення природних ресурсів та провокують такі явища, як кислотний дощ, фотохімічний туман насичений озоном, оксидом сірки, оксидом азоту та багатьма кислими органічними сполуками (фотооксидантами). Проблема наявна, актуальна, дуже важлива та потребує найшвидшого вирішення. На сам перед ситуація потребує особливого контролю ще й тому, що поряд з промисловими підприємствами, які є статичними складовими, існують і динамічні – автомобільний та морський транспорт, авіація тощо.

Метою кваліфікаційної роботи є розробка комп'ютерної системи автоматизованого контролю екологічних показників промислового регіону. Першочерговою задачею в процесі створення такого програмного забезпечення є розробка адекватної математичної моделі для обліку параметрів екологічної обстановки.

Особливістю комп'ютерної математичної моделі, яка б відрізняла її від інших підходів моделювання є те, що ця модель переноситься в середовище ЕОМ. Аналітична складова моделі інтерпретується в чисельні методи. Практично це означає перетворення неперервних змінних та функцій в дискретні та підстановку конкретних величин замість нескінченно малих та нескінченно великих. Така практика гарантує інтеграцію будь-якої математичної моделі в готове програмне забезпечення або адаптацію цієї моделі під середовище мови програмування, для подальшої можливості застосування. Виходячи з основної задачі кваліфікаційної роботи, слід зауважити, що об'єм вхідних даних становить великі масиви, тому їх обробка, аналіз та використання без застосування комп'ютерних технологій просто не можливі.

Для створення математичної моделі показників концентрації газоподібних забруднюючих речовин, та їх розповсюдження під дією атмосферних явищ, будуть використовуватись неперервні змінні та функції на основі яких буде виведено формули, за якими планується вести розрахунки, та запропоновано їх рішення.

Існує велика кількість алгоритмів моделювання дисперсії повітря. Найбільш поширеною вважається алгоритм моделі Гаусса, яку пропонується взяти за основу математичної моделі. Успіх поставленої мети буде досягнуто шляхом модифікації запропонованого алгоритму

Дати характеристику розповсюдження газоподібних забруднювачів може закон збереження маси представлений у виді рівняння:

$$
\frac{\partial n}{\partial t} + div(\vec{f}) + \lambda n = 0 \tag{2.1}
$$

де *n* – концентрація газового забруднювача;

*λ* – коефіцієнт зменшення концентрації газового забруднювача;

 $\vec{J}$  – сума потоків дифузії:

$$
\vec{J} = \vec{J}_1 + \vec{J}_2,\tag{2.2}
$$

$$
\vec{J}_1 = n(x, y, z, t) * \vec{v}(x, y, z), \tag{2.3}
$$

$$
\vec{J}_2 = -(K_1 + K_2)grad(n(x, y, z, t)),
$$
\n(2.4)

де  $\vec{J}_1$  – потік молекулярної дифузії;

 $\vec{J}_2$  — потік турбулентної дифузії;

 $K_1$  – коефіцієнт молекулярної дифузії, котрий відображає рух забруднювача доверху;

<sup>2</sup> – коефіцієнт турбулентної дифузії, котрий відображає рух забруднювача донизу.

Коефіцієнт переносу газоподібного забруднювача в нижні шари атмосфери досить низький, на відміну від його концентрації у верхніх шарах, тому  $K_1 \approx 0$ .

Модифікуємо рівняння (2.1) шляхом підстановки співвідношень (2.2)-(2.4) та в результаті математичних перетворювань отримаємо нове диференційне рівняння:

$$
\frac{\partial n}{\partial t} + v_x \frac{\partial n}{\partial x} + v_x \frac{\partial n}{\partial y} + v_x \frac{\partial n}{\partial z} = k_x \frac{\partial^2 n}{\partial x^2} + k_y \frac{\partial^2 n}{\partial y^2} + k_z \frac{\partial^2 n}{\partial z^2} - \lambda n. \tag{2.5}
$$

Рівняння (2.5) – це ніщо інше як рівняння турбулентної дифузії. Для рішення даного рівняння потрібно зробити деякі приближення. Припустимо, що вітряне поле статичне, вектор  $\vec{v} = \vec{v}(z)$ , тобто направлений вздовж вісі *x* системи координат, яка використовується. Атмосферні опади відсутні  $\lambda = 0$ , турбулентність атмосфери однорідна, а саме  $k_x \approx k_y \approx k_z = k$ . Визначимо точку з якої починається атмосферне забруднення, тобто задамо координати джерела
забруднення *(x,y,z)=(0,0,H)*. Взявши в увагу всі припущення, рівняння (2.5) шляхом математичних перетворювань можна спростити до такого виду:

$$
\frac{\partial n}{\partial t} + v_x \frac{\partial n}{\partial x} - k \Delta n = M \delta(y) \delta(z - H) \delta(t), \tag{2.6}
$$

де *H* – координати по вісі *z* в системі координат яка вибрана за основу, точки з якої починається викид;

*M* – потужність безперервного джерела викидів.

Логічним буде зробити припущення, що концентрація парникових газів якнайдалі від джерела забруднення прямує до нуля. Якщо взяти за основу функцію Гріна, спрямовану на одномірні випадки викидів в атмосферу графік якої зображено на рис. 2.1 та яка має такий вигляд:

$$
Q(t,x) = \frac{M}{2\sqrt{\pi k_0 t v_x}} e^{-\frac{(x - v_x t)^2}{4k_0 x}}.
$$
 (2.7)

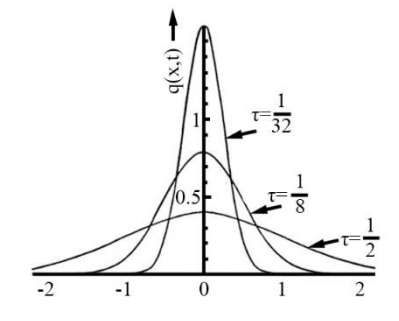

Рис. 2.1 – Графік Гріна для рівняння турбулентної дифузії при *x=0, t=0.*

Тоді рішення для рівняння (2.6) в процесі перетворення приймають такий вигляд:

$$
n_1(x, y, z, t) = \frac{M}{8(k\pi t)^{\frac{3}{2}}}e^{-\frac{(x - v_x t)^2}{4kt} - \frac{y^2}{4kt}} \left(e^{-\frac{(z - H)^2}{4kt}} + e^{-\frac{(z + H)^2}{4kt}}\right),\tag{2.8}
$$

$$
n_2(x, y, z, t) = \frac{M}{8(k\pi t)^{\frac{3}{2}}}e^{-\frac{(x - v_x t)^2}{4kt} - \frac{y^2}{4kt}}\bigg(e^{-\frac{(z - H)^2}{4kt}} - e^{-\frac{(z + H)^2}{4kt}}\bigg),\tag{2.9}
$$

38

де *t* – період часу після викиду;

*M* – потужність безперервного джерела викидів;

*k* – коефіціент турбулентної дифузії;

*v<sup>x</sup>* – середня швидкість повітря;

*H* – координати по вісі *z* в системі координат яка вибрана за основу, точки з якої починається викид.

Рішення (2.8) мае застосувуватись коли йдеться мова про росповсюдження шкідливих речовин на поверхньою землі, а рішення (2.9) застосовується коли йдеться про росповсюдження шкідливих речовин над поверхньою води.

Наступним кроком задамо чисельні значення для (2.8) та (2.9):

$$
M=1000
$$
 r/c,  $z=H=20$  m,  $k=1.55*105$  m<sup>2</sup>/c,  $v_x=7$  m/c.

Щоб отримати графік розповсюдження газоподібних забруднювачів в атмосфері, потрібно скласти таблицю рівнянь (таблиця 2.1) окружностей з заданими параметрами часу та значеннями функцій  $n_1(x,y,z,t)$  та  $n_2(x,y,z,t)$  у відповідні інтервали часу.

За допомогою даних наведених в таблиці 2.1 побудовано графік (рис. 2.3) який дає змогу візуально оцінити роботу математичної моделі. Графік відображає розповсюдження забруднюючих чинників як над земною поверхнею так і над поверхнею води, різняться тільки показники  $n^{\phantom{\dagger}}_1(x,y,z,t)$  та  $n^{\phantom{\dagger}}_2(x,y,z,t)$ .

Таблиця 2.1 – Чисельні значення функцій розповсюдження концентрацій у відповідний інтервал часу над поверхнею землі та води, рівняння які визначають лінії розповсюдження газоподібних речовин

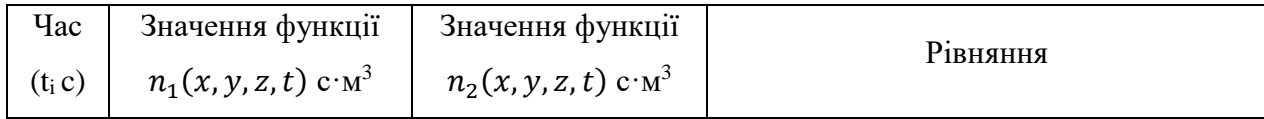

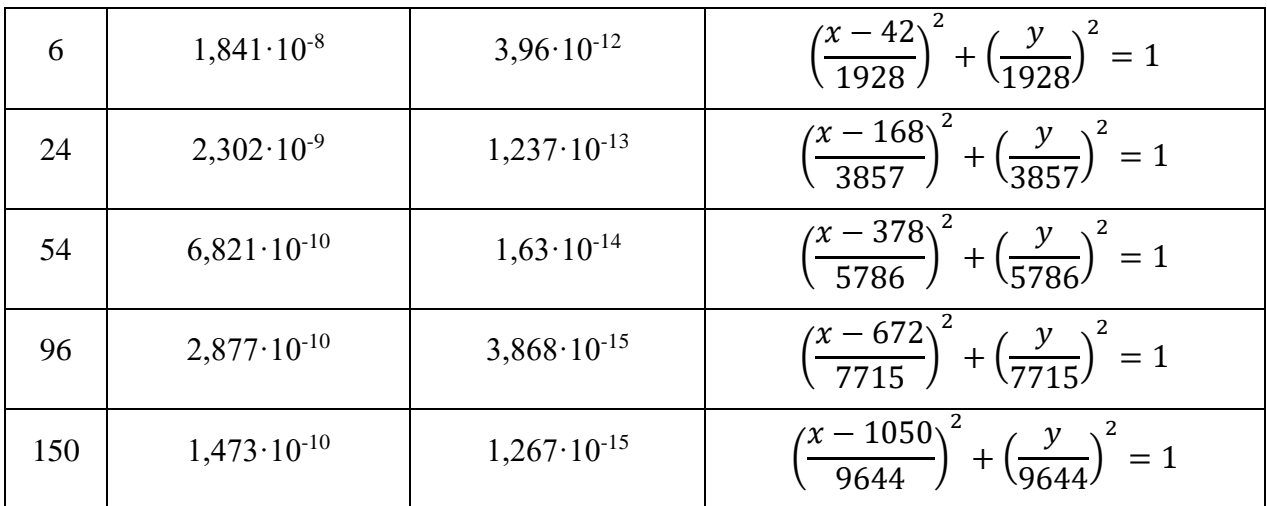

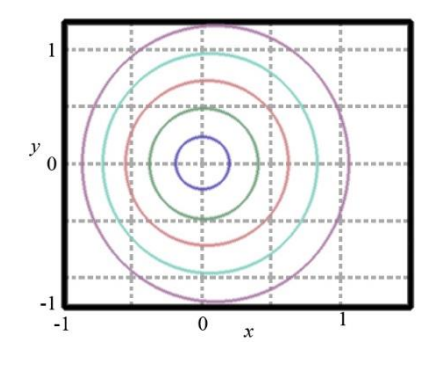

Рис. 2.2. Графік розповсюдження забруднювачів з різними показниками функцій (2.8) та (2.9) в різні інтервали часу

Проаналізувавши розрахунки наведені в (2.9) можна стверджувати, що вода досить добре абсорбує гази, тобто:

$$
\lim_{t \to \infty} \iiint_{v'} n_2(x, y, z, t) dx dy dz =
$$
\n
$$
= \iiint_{v'} M \left[ \lim_{t \to \infty} \frac{1}{8(k\pi t)^{\frac{3}{2}}} e^{-\frac{(x - v_x t)^2}{4kt} - \frac{y^2}{4kt}} \left( e^{-\frac{(z - H)^2}{4kt}} + e^{\frac{(z + H)^2}{4kt}} \right) \right] dx dy dz = 0. \tag{2.10}
$$

Рівняння для стаціонарної концентрації газу над поверхнею землі виглядає так:

$$
n_s(x, y, z) = \int_{-\infty}^t I(t') n(x, y, z, t - t') dt' = \int_0^{\infty} n_1(x, y, z, \tau) d\tau.
$$
 (2.11)

Під впливом атмосферних опадів функція поширення викидів виглядатиме так:

$$
n(x, y, z, t) = n_1(x, y, z, t)e^{-\lambda t},
$$

$$
n(x, y, z, t) = \frac{M}{8(k\pi t)^{\frac{3}{2}}}e^{-\frac{(x-v_x t)^2 + y^2}{4kt}}e^{-\lambda t}\left(e^{-\frac{(z-H)^2}{4kt}} + e^{-\frac{(z+H)^2}{4kt}}\right).
$$
(2.12)

Отже, основну мету досягнуто, математичнну модель для обліку параметрів екологічної обстановки створено та обґрунтовано. Дана модель може бути застосована і впроваджена для обліку параметрів які задаються користувачем програмного забезпечення, подальшого їх занесення в базу даних і використання.

2.3 Розробка структурної моделі програмного комплексу контролю показників екологічної обстановки

цюб розроблена комп'ютерна система автоматизованого контролю екологідних нею задач, потрібно розробити структурну модель програмного комплексу Для досягнення початкової мети кваліфікаційної роботи, а саме для того показників промислового регіону відповідала усім вимогам поставлених перед контролю показників екологічної обстановки. Даний етап дуже важливий, тому, що дає змогу зрозуміти загальну форму елементів програмного комплексу, їх місце в загальній схемі та показати зв'язок між цими елементами.

Досить чіткого визначення для такого поняття як структурна модель не існує, тому, зазвичай вимоги для проходження даного етапу роботи представлені в технічному завданні до виконання будь-яких робіт, яке в свою чергу складається замовником роботи. Але на практиці досить поширені такі ситуації, коли технічним завданням поставлені такі задачі, які в процесі вирішення приводять виконавця в глухий кут, тобто такий підхід до виконання виглядає

деструктивним і кінцевий результат виконуваної роботи не має логічного завершення. Таким чином розробка структурної моделі ставиться під сумнів чи взагалі стає не можливою. Це обумовлено рядом факторів: некомпетентністю особи, яка складала технічне завдання; не чітким визначенням вимог до програмного забезпечення; відсутністю взаємозв'язку між поставленими задачами; постановка задач які йдуть врозріз з нормами та вимогами законодавства та інші. Щоб уникнути таких ситуацій, до того як взяти технічне завдання в роботу та заключити договір на виконання робіт, замовник і виконавець повинні провести тісну співпрацю, а саме кожен пункт технічного завдання повинен бути обговореним та узгодженим обома сторонами. Після досягнення згоди відносно кожного пункту вказаного в документі, технічне завдання затверджується і замовником і виконавцем та береться в роботу.

Структурна модель так як і математична, це на сам перед макет, зразок запланованої роботи який може приймати різноманітні форми, в залежності від поставлених задач. Це можуть бути максимально спрощені форми, які представлені у виді простих плоских фігур та стрілок, та мають мінімально можливу кількість ланок та максимально просте візуальне оформлення. Застосовуються і складні моделі з досить детальним описом усіх елементів, зовнішній вид таких моделей близький до креслення. Застосовуються структурні моделі які відображаються в масштабі, такі моделі називаються структурнопараметричними, використовуючи таку модель можна давати чисельні оцінки деяким параметрам та блокам. Графіки, діаграми, схеми тощо – це все структурні моделі.

Але якою би складністю не була б обумовлена модель, все одно основною метою структурного моделювання є послідовна декомпозиція функціоналу, тобто розбір складної великої системи на її елементарні складові, опис системи в термінах та аналітичний огляд ієрархії інформаційних потоків в цій системі.

Існує велика кількість методик, структурних методологій. Деякі набули широких масштабів застосування, деякі мають досить вузьку направленість, але всі вони переслідують одну мету – представити складне в максимально спрощеному та інтуїтивно зрозумілому вигляді.

Враховуючи вимоги кваліфікаційної роботи використаємо досить поширену варіацію структурної моделі. Вона має невелику кількість елементів та просту структуру. Модель яку використаємо називають блок-схемою. Відповідно така модель являє собою схему з окремих блоків на якій стрілками відображається зв'язок між цими блоками, який може бути як одностороннім так і взаємним. Програмний комплекс, який розробляється буде працювати за принципом «ввід даних-обробка даних-вивід даних». Тож детальніше розглянемо цей принцип (рис 2.3)

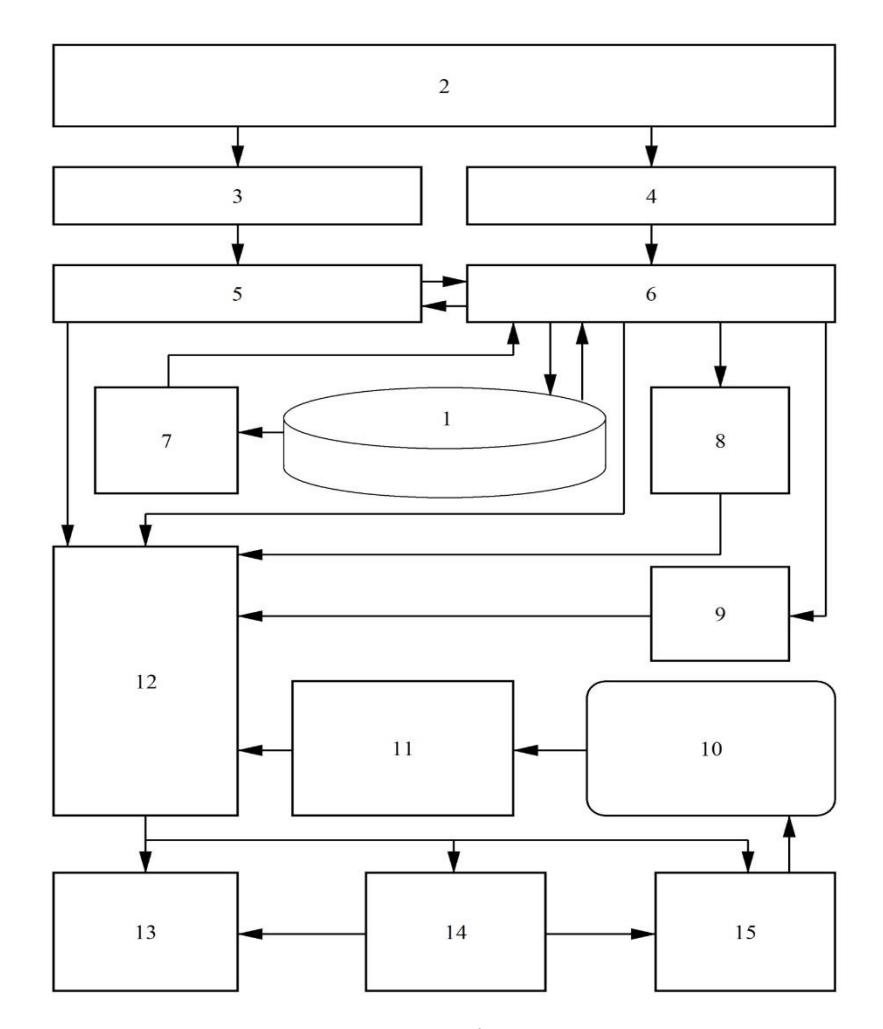

Рис. 2.3. Блок-схема структурної моделі програмного комплексу контролю показників екологічної обстановки

На рис. 2.3 цифрами позначено:

- 1 підсистема накопичення даних;
- 2 користувач програмного комплексу;
- 3 підсистема імпорту даних;
- 4 ручний ввід даних;
- 5 підсистема перетворення даних;
- 6 підсистема обробки даних;
- $-7 -$ довідники;
- 8 підсистема побудови графіків;
- 9 підсистема формування звітів;
- 10 файлова система ОС;
- 11 підсистема імпорту растрової графіки;
- 12 підсистема виводу даних;
- 13 підсистема друку;
- 14 підсистема виводу графіки;
- 15 підсистема експорту даних.

На рис. 2.3 показано взаємодію між програмним комплексом, користувачем та файловою системою операційної системи (далі ОС). За такою схемою ввід даних реалізовано двома способами: імпорт за допомогою обмінних файлів, або ввід даних вручну з паперових носіїв наприклад. При використанні першого способу інформація потрапляє до підсистеми перетворення даних, а вже потім до підсистеми обробки даних, другий спосіб направляє інформацію безпосередньо до підсистеми обробки даних. Потім оброблена інформація потрапляє до підсистеми накопичення даних для подальшого використання. Перший етап завершено.

Другий етап має декілька варіантів розвитку подій. З підсистеми накопичення даних потік інформації направляється до підсистеми обробки даних, а далі, в залежності від поставленої задачі, до інших ланок. Для експорту в інші формати: підсистема виводу даних, підсистема експорту, збереження в файловій системі ОС. Для візуалізації, експорту та друку графіків: підсистема побудови графіків, підсистема виводу даних до якої паралельно надходить

інформація з підсистеми імпорту растрової графіки, яка в свою чергу користується файловою системою ОС, далі підсистема виводу графіки (візуалізацію завершено) та в залежності від потреби підсистема друку, або підсистема експорту та збереження в файловій системі ОС. Для друку або експорту звітів: підсистема формування звітів, підсистема виводу даних, підсистема друку або підсистема експорту та збереження в файловій системі ОС. Другий етап завершено.

Підведемо підсумки. Така структурна модель забезпечує вільний інформативний потік між всіма компонентами. Таким чином розроблена працездатна структурна модель програмного комплексу контролю показників екологічної обстановки, завдання виконане в повному обсязі.

2.4 Розробка функціональної моделі автоматизованої системи контролю показників екологічної обстановки

Вже розроблено математичну модель для обліку параметрів екологічної обстановки та структурну модель програмного комплексу контролю показників екологічної обстановки. Наступним етапом кваліфікаційної роботи є розробка функціональної моделі автоматизованої системи контролю показників екологічної обстановки.

Так чим же важливе вирішення даної задачі?

Відповісти на це питання допоможе детальний аналіз, яки допоможе дати чітке визначення функціональній моделі. Як і дві попередніх, раніше розроблених моделі, функціональна модель переслідує ту ж саму мету, а саме застосовується для того, щоб показати великий та з першого погляду не зовсім або навіть зовсім не зрозумілий програмний комплекс у деталях, розклавши його на менш складні елементи. Всі три методики моделювання між собою досить схожі, але все ж таки властивості, які б характеризували окремо кожну з них повинні бути, і вони є.

Виходячи з назви моделі не важко вгледіти її ціль та призначення. Функція це явище, яке знаходиться у взаємозв'язку із видозмінами інших явищ. Модель це прототип, абстрактне представлення реального процесу або пристрою у такій формі, яка б дозволила краще уявити цей процес або структуру пристрою. Отже, враховуючі вищенаведені визначення, можна охарактеризувати функціональну модель, як таку, що має за мету показати особливості роботи автоматизованої системи у спрощеному вигляді, та висвітлити основні функції програмного комплексу та зв'язок цих функцій в результаті взаємодії між собою, а також їх можливий зв'язок із зовнішніми елементами.

Обґрунтувати важливість такого моделювання теж не складно. Функціонування системи – найважливіша її характеристика. Вона надає уявлення про призначення системи у максимально розгорнутому вигляді, а саме доводить сенс її існування, показуючи ті процеси, заради яких вона була створена. Саме довівши доцільність самої ідеї про створення системи, з'являється велика ймовірність того, що ідея не залишиться лише ідеєю.

Задачі розробки і дослідження програми контролю показників екологічної обстановки у Кривому Розі вже поставлені та для частини з них вже запропоновано певні стратегії вирішення. У переліку поставлених задач, одним з основних пунктів також є завдання на розробку функціональної моделі автоматизованої системи контролю показників екологічної обстановки, важливість вирішення якого вже проаналізовано та обґрунтовано.

Отже, перейдемо безпосередньо до моделювання.

Для графічного відображення функціонування автоматизованої системи контролю показників екологічної обстановки скористаємось вже знайомим концептуальним підходом, застосування якого на практиці має високий відсоток. Побудуємо блок-схему, яка є найбільш виправданою для вирішення даної задачі, яка при своїй простоті має досить високий показник ефективності.

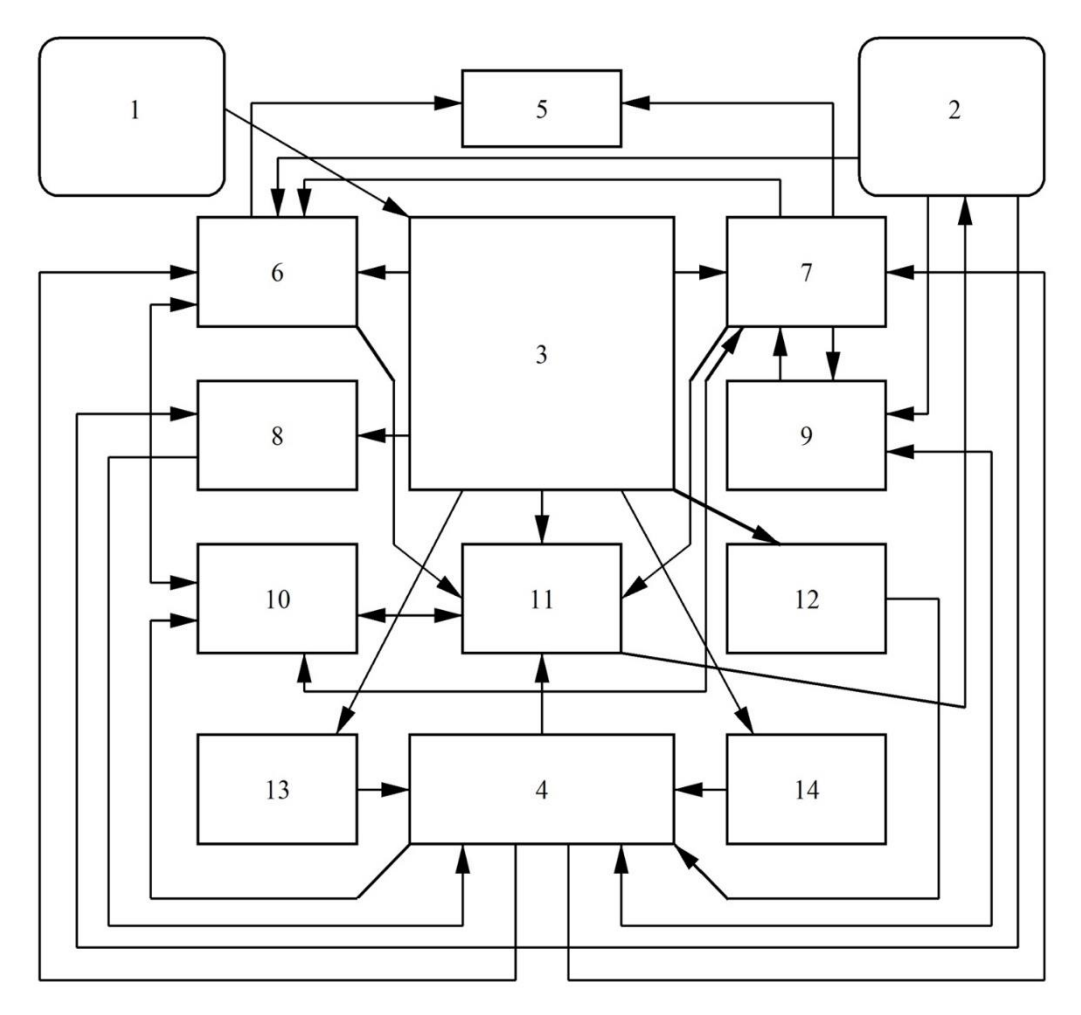

Рис. 2.4 – Функціональна модель автоматизованої системи контролю показників екологічної обстановки

На рис. 2.4 цифрами позначені наступні елементи та функції:

- 1 користувач програмного комплексу;
- 2 файлова система ОС;
- 3 інтерфейс програмного комплексу;
- 4 база даних;
- 5 функція друку;
- 6 функція побудови звітів;
- 7 функція побудови графіків;
- 8 функція імпорту файлів;
- 9 функція підключення растрових пакетів;
- 10 функція використання архівних та довідникових даних;
- 11 функція експорту;
- 12 функція вводу даних;
- 13 функція налаштування програмного комплексу;
- 14 функція створення та редагування довідників.

На рис. 2.4 зображена функціональна модель автоматизованої системи контролю показників екологічної обстановки. Розглянемо її більш детально та спробуємо розібратись які події за що відповідають та є ініціаторами інших подій.

Головним ініціатором процесу є користувач програмного комплексу. Виконуючи вхід в автоматизовану систему, користувач стає причиною запуску регламентуючої функції, якою є безпосередньо інтерфейс програмного забезпечення. Всі інші функції, вказані на блок-схемі, являються дочірніми об'єктами інтерфейсу. Детально про кожен з них:

- функція імпорту обмінних файлів провокується інтерфейсом, залежить від файлової системи ОС, вносить зміни в буза даних;
- функція вводу даних провокується інтерфейсом, вносить зміни в буза даних;
- функція побудови графіків провокується інтерфейсом, використовує інформацію із бази даних, провокує функцію генерації звітів, функцію друку, функцію експорту, функцію використання архівних та довідникових даних та тримає з нею двосторонній зв'язок, функцію підключення растрових пакетів та тримає з нею двосторонній зв'язок;
- функція підключення растрових пакетів провокується функцією побудови графіків та тримає з нею двосторонній зв'язок, залежить від файлової системи ОС, тримає двосторонній зв'язок з базою даних;
- функція генерації звітів провокується інтерфейсом та функцією побудови графіків, залежить від файлової системи ОС, використовує інформацію із бази даних, провокує функцію друку, функцію експорту, функцію роботи з використання архівних та довідникових даних та тримає з нею двосторонній зв'язок;
- функція використання архівних та довідникових даних провокується функцією побудови графіків, функцією генерації звітів, функцією експорту та тримає з усіма цими функціями двосторонній зв'язок, використовує інформацію з бази даних;
- функція експорту провокується інтерфейсом, функцією побудови графіків, функцією генерації звітів, використовує інформацію із бази даних, вносить зміни в файлову систему ОС;
- функція друку провокується функцією побудови графіків або функцією генерації звітів;
- функція створення та редагування довідників провокується інтерфейсом, вносить зміни в базу даних;
- функція налаштування програмного комплексу провокується інтерфейсом, вносить зміни в базу даних.

Як бачимо кожна функція має свої властивості, коло застосування та рівень впливу на інші процеси та компоненти, таким чином обґрунтовуючи свою значимість. Таким чином кожна окрема функція є невід'ємною частиною загального механізму.

Підвівши підсумки та проаналізувавши функціональну модель автоматизованої системи контролю показників екологічної обстановки, можна з упевненістю заявити, що даний метод моделювання досить красномовно доводить доцільність свого існування та застосування. Проведена частина роботи в повній мірі відповідає початковій меті поставленої задачі. Проведений детальний аналіз комп'ютерної системи автоматизованого контролю екологічних показників промислового регіону підтверджує необхідність її розробки та застосування.

2.5 Розробка структури бази даних програмного комплексу

Останнім та не менш важливим завданням цього розділу кваліфікаційної роботи буде розробка структурної бази даних програмного комплексу.

Можливо, не кожен знає що мається на увазі під таким поняттям як база даних, але те, що багато працівників IT-сфери ними постійно користуєтеся не викликає сумнівів. При кожному зверненні до пошукових систем, а саме при їх використанні, використовується також база даних. Авторизуючись за допомогою логіну і паролю наприклад для входу в особисті кабінети на різноманітних сервісах, відбувається порівняння введених даних на відповідність інформації, яка занесена до бази даних цього ж сервісу.

Не дивлячись на те, що постійно використовуються бази даних, для багатьох, як не дивно, таке поняття залишається незрозумілим.

То ж спробуємо розібратися.

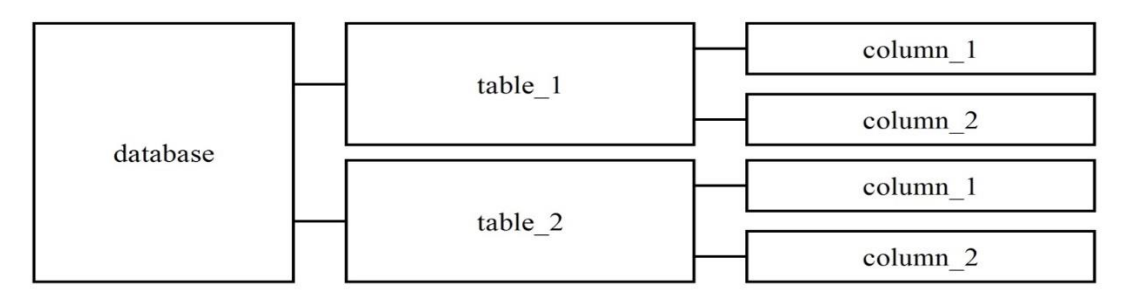

Рис. 2.5. Структурна модель бази даних

База даних це набір певних відомостей, довідників і т.п., які впорядковані та зберігаються особливим способом. Структурна модель бази даних наведена на рис. 2.5.

Основні вимоги до бази даних:

- досягнення максимальної простота оновлення даних у разі додавання або видалення та внесення змін у вже існуючі;
- досягнення високої швидкості відгуку на запит;
- досягнення незалежності даних;
- досягнення можливості використання даних великою кількістю користувачів одночасно;
- досягнення прийнятного рівня безпеки даних, який би гарантував захист даних від спотворення, руйнування або несанкціонованого доступу;
- досягнення відповідності стандартам створення та експлуатації БД;
- досягнення максимальної адекватності відображення даних в розрізі предметної області;
- застосування сприятливого інтерфейсу користувача.

То ж розробка структури бази даних програмного комплексу буде проводитись з урахуванням вищенаведених умов.

На сам перед потрібно визначитись із кількістю таблиць, які повинна містити БД, а також із кількістю колонок в кожній з цих таблиць та типами даних.

Таблиці які будуть використовуватися в програмному комплексі викладемо у наступному списку:

- статистичні дані стану довкілля;
- довідник джерел забруднення;
- довідник забруднюючих речовин;
- метеорологічні дані;
- дані про користувачів програмного комплексу.

Щоб уникнути можливі несумісності, а також для зручності написання програмного коду в подальшому, пропонується використовувати латинські символи як в назві таблиць так і в назві колонок. Це досить поширена практика, тому рішення цілком раціональне та обґрунтоване багаторічним досвідом. База Даних не може бути безіменною, тому пропонується робоча назва - «eko».

Отже за аналогією попереднього списку назви таблиць мають бути такими:

- concentration;
- directory\_sourse;
- directory\_substance;
- meteo;
- users.

Для таблиці concentration передбачені колонки з таким типами даних (в дужках зазначено максимальну довжину поля в символах):

- $-$  id  $\tau$ ип: integer;
- date тип: date;
- id\_rechovyny тип: character(4);
- $-$  id pidpr  $\tau$ ип: integer;
- pokaznik тип: real.

Для таблиці directory\_sourse передбачені колонки з таким типами даних (в дужках зазначено максимальну довжину поля в символах):

- $-$  id  $\tau$ ип: integer;
- nazva тип: character varying $(255)$ ;
- pidpriyemstvo тип: character varying $(255)$ ;
- coord  $x \tau$ ип: real;
- coord  $y \tau$ ип: real;
- vysota тип: real.

Для таблиці directory\_substance передбачені колонки з таким типами даних (в дужках зазначено максимальну довжину поля в символах):

- $-$  id  $\tau$ ип: integer;
- nazva тип: character varying $(250)$ ;
- $PGK_{g}$ \_m3 тип: real;
- kod тип: character(4);
- $-$  klas тип: integer.

Для таблиці meteo передбачені колонки з таким типами даних (в дужках зазначено максимальну довжину поля в символах):

- $-$  id  $\tau$ ип: integer;
- date  $T$ ип: date;
- wind\_speed тип: real;
- wind\_derrection тип: character(255);
- роргаука тип: real;
- vid\_opadiv  $\tau$ ип: character varying(50);

riven opadiv – тип: real.

Для таблиці users передбачені колонки з таким типами даних (в дужках зазначено максимальну довжину поля в символах):

- $id$  тип: integer;
- posada тип: character varying $(255)$ ;
- $PIB \tau$ ип: character varying(255);
- login тип: character varying(50);
- pass тип: character(8).
- тип: integer.

Треба звернути увагу на те, що в кожній таблиці присутні колонки, які мають назву «id». Наявність такого факту не не збіг обставин, а навпаки таким і був задум. Справа в тому, що ці колонки носять характер унікальних індексів та застосовуються для унікальної ідентифікації записів. Такі індекси називаються первинними ключами (англ. primary key). Використання первинних ключів значно прискорює роботу з записами та впливає на відгук бази даних на запити.

На при кінець, для кращого візуального сприйняття вищенаведеної інформації, залишилося створити ER-діаграму майбутньої бази даних, яку можна побачити на рис. 2.6.

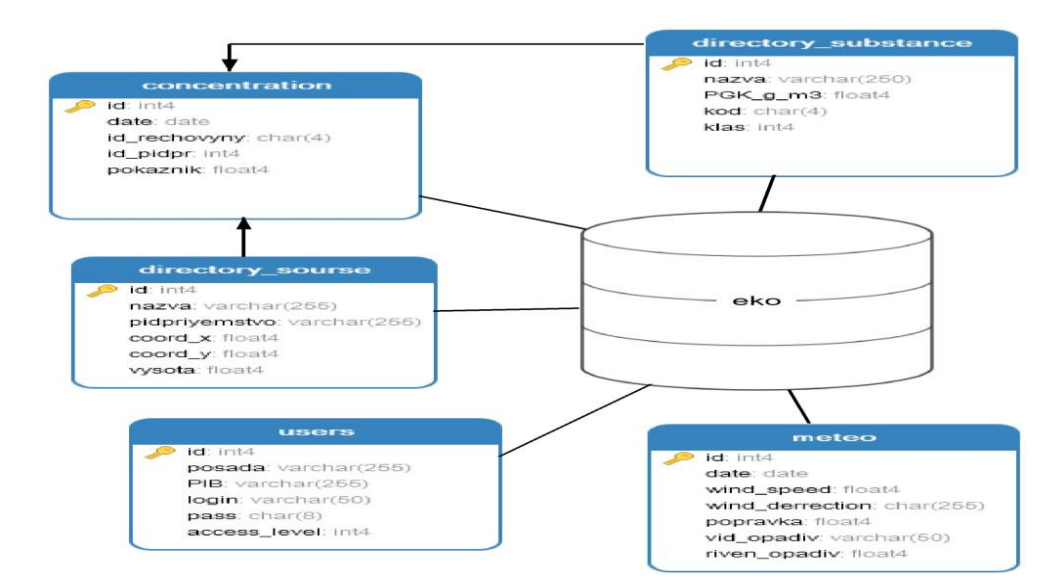

Рис. 2.6. ER-діаграма бази даних

На цьому розробку структурної бази даних програмного комплексу завершено. Змодельована структурна модель відповідає вимогам до баз даних. Ще один етап роботи позаду, а це ще один крок в бік досягнення первинної мети кваліфікаційної роботи – розробки комп'ютерної системи автоматизованого контролю екологічних показників промислового регіону.

## РОЗДІЛ 3 РОЗРОБКА ТА ДОСЛІДЖЕННЯ КОМПЛЕКСУ АВТОМАТИЗАЦІЇ КОНТРОЛЮ ПОКАЗНИКІВ ЕКОЛОГІЧНОГО СТАНУ

3.1 Вибір середовища розробки і спеціалізованого програмного інструментарію для реалізації проекту

На сьогоднішній день існує велика кількість інтегрованих середовищ розробки (ІСР). ІСР (англ. IDE (Integrated development environment)) це ніщо інше як комплекс програмних засобів, які призначені безпосередньо для розробки програмного забезпечення.

Якщо звернутися до історії програмування, треба констатувати той факт, що з появою такого поняття як середовище розробки, процес створення комп'ютерних програм видозмінився в кращу сторону. Наприклад, починаючи ще з перших версій операційної системи DOS (від англ. Disk Operating System) для програмування використовувались різні компоненти, які були розрізненими і не систематизованими, а ІСР, здебільшого, використовувались лише для відладки програми. Насамперед ІСР були створені для досягнення максимальної продуктивності роботи програмістів. Така продуктивність забезпечується зрозумілим простим інтерфейсом та тісним зв'язком між компонентами. Стандартний набір компонентів з яких може складається ІСР виглядає так:

- текстовий редактор (редактор вихідного коду);
- інспектор об'єктів;
- менеджер проекту;
- відладчик;
- компілятор;
- інтерпретатор;
- інші компоненти.

Функція текстового редактора очевидна. Він призначений для набору тексту програми – програмного коду. Далі файл зберігається на диск та, в залежності від мови програмування та самого ІСР, має відповідне розширення. Більшість таких редакторів мають підсвічування і можливість автоматичного завершення синтаксису.

Інспектор об'єктів відповідає за управління параметрами та подіями компонентів. Інспектор має однакову структуру та зовнішній вигляд не залежно від ІСР. Якщо відмінності і є, то досить не суттєві.

Менеджер проекту здійснює управління відкритими проектами, швидкий доступ до елементів кожного та переключення між ними. Наприклад таким менеджером оснащено середовище розробки Embarcadero Delphi.

Функція відладчика – пошук помилок в програмі, адже помилки зустрічаються навіть в досвідчених програмістів.

Компілятор виконує обов'язки перекладача, тому, що переводить текст програми, написаний в редакторі, на машинну мову, яка була б зрозумілою для комп'ютера.

Інтерпретатор може бути одною із систем компілятора. Його метою є проміжне представлення вихідного коду програми наприклад в байт-код. Також існують прості інтерпретатори, які аналізують команду окремо і відразу ж її виконують.

Середовища розробки мають різноманітні призначення, від навчального, пізнавального і т.д. до більш професіонального. Відповідно користувачами ІСР поряд із досвідченими програмістами можуть бути студенти та школярі. Список засобів реалізації програмного коду для різних середовищ розробки також різноманітний та досить великий, але якщо узагальнити та виділити такі, які вважаються основними, тоді можна скласти такий список (в дужках наведені приклади):

- підтримка мов програмування  $(C++, C#, Object$  Pascal, Java, PHP);
- засоби для розробки інтерфейсу користувача (QT, MFC);
- засоби керування базами даних (MS SQL, PostgreSQL, MySQL);
- засоби отримання програмного коду (MS Visual Studio, Embarcadero Delphi);

засоби керування версіями програмного коду (VSS, Mercurial);

- відладчики (OllyDbg, MS Visual Studio, Embarcadero Delphi).

Класифікувати існуючі ІСР за призначенням буде досить складно, тому як багато середовищ підтримують не одну а декілька мов програмування, розроблені за їх допомогою програми можуть бути призначені для застосування в різних операційних системах, або взагалі мати WEB-інтерфейс. Наприклад середовище Eclipse орієнтоване на роботу з мовою Java та в першу чергу на розробку розширень, наприклад Java Development Tools, C/C++ Development Tools. Середовище Android Studio, мовою програмування якого теж є мова програмування Java, але орієнтована більш жорстко, а саме тільки на розробників додатків для OS Android, яка отримала широке застосування на мобільних платформах.

Метою кваліфікаційної роботи є розробка автоматизованої системи, яка призначена для настільних комп'ютерів, тому звернемо увагу на два найпоширеніші середовища розробки, які від початку свого існування зорієнтовані на вирішення таких задач. Такими являються Embarcadero Delphi, основною мовою програмування якої є Object Pascal (на теперішній час Delphi) та MS Visual Studio, основною мовою програмування якої являється C/C++. Продукти досить схожі між собою, мають однакові цілі, але різні шляхи їх досягнення. Прихильників обох ІСР можна розбити на два табори, рівних за величиною, та якщо надати їм можливість подискутувати, то така дискусія матиме всі шанси перетворитися на ерестичну діалектику. Досить суб'єктивно було б стверджувати що одна ІСР безапеляційно краща за іншу, тому вибір потрібно робити в залежності від обставин.

Отже, проаналізувавши вищенаведену інформацію, настав час обрати середовище для розробки комп'ютерної системи автоматизованого контролю екологічних показників промислового регіону. Взявши до уваги всі вимоги кваліфікаційної роботи до проекту, пропонується середовище розробки Embarcadero Delphi, яке раніше носило назву Borland Delphi. Середовище забезпечує взаємодію з бібліотеками, розробленими за допомогою мови програмування Delphi та C/C++, а також безпосередньо з операційною системою

на достатньо низькому рівні, тобто використовуючи мнемонічні позначення, що дозволяє запам'ятовувати команди у вигляді більш менш осмислених скорочень слів переважно англійської мови, замість нулів та одиниць. Всі розроблені програми в середовищі Borland Delphi не мають залежності від стороннього програмного забезпечення, таких наприклад як Microsoft .NET Framework, але за допомогою бібліотек візуальних компонентів (VCL від англ. Visual Component Library), реалізовано підтримку візуального програмування. Тому гнучкість середовища не викликає сумнівів. Також великим плюсом є підтримка більше ніж одної апаратної платформи та розгортання в середовищі багатьох популярних операційних систем, як для настільних комп'ютерів так і для мобільних пристроїв. Завдяки тому, що занесення в пам'ять та вивільнення пам'яті залежить в основному від коду користувача, в кінцевому результаті досягається високий відгук розроблених програм, незалежно від рівня їх складності. Концептуальним підходом, який застосовано в даній ІСР, є створення засобів для розробки прикладного програмного забезпечення, які орієнтовані на максимізацію швидкості та зручності технологічного процесу. Дана концепція носить назву RAD та отримала її від англ. Rapid Application Development, що в перекладі означає – швидка розробка додатків. Вперше технологія була застосована в 1995 р. починаючі з першого релізу і вдосконалюється дотепер. Ефективність підходу багаторічним досвідом застосування та забезпечується трьома основними принципами:

- досягнення високої швидкості розробки;
- можливість застосування в мало бюджетних проектах;
- досягнення високої якості кінцевого продукту.

Враховуючі темпи розвитку технологій, які не стоять на місці, слід зауважити, що швидкість виконання роботи важливий аргумент в на захист ІСР, тому, що від неї на пряму залежить актуальність програмного забезпечення на момент здачі робіт.

Важлива роль відведена графічному інтерфейсу користувача (GUI від англ. Graphical user interface), а саме зручності та простоті використання. Особливість GUI полягає в тому, що користувачу надана можливість використання різних маніпуляторів (пристроїв введення) – миша, клавіатура, джойстик та ін. Завдяки технології RAD представляється можливим на ранніх стадіях проектування, презентувати прототип комп'ютерної програми та швидко усунути всі недоліки.

Принцип розробки невеликими RAD-групами обумовлений низьким рівнем трудовитрат, дає змогу працювати в умовах обмеженого бюджету та не вийти за його рамки.

Стосовно якості кінцевого продукту слід сказати, що відповідність такій вимозі покладено в основу всіх взаємовідносин.

Delphi – низькорівнева мова програмування похідна від Object Pascal яка є прямим нащадком попередньої об'єктно-орієнтованої мови, яка носила назву Clascal. Загальний принцип роботи об'єктно-орієнтованих мов програмування базується на трьох поняттях:

- інкапсуляція об'єднання об'єктних класів, методів їх обробки та приховування їх від користувача обмежуючі конкретним класом;
- успадкування здатність отримувати дочірніми об'єктами властивості та методи батьківських об'єктів у повному обсязі;
- поліморфізм здатність батьківських класів маніпулювати властивостями та методами дочірніх класів посередництвом абстрактних методів оголошених в батьківських класах.

Від самого початку мова носила характер навчальної. Головною метою мови Delphi була зручна структура коду та зручність читання, які в певній мірі збереглись до сьогоднішнього часу. На відміну від C++, яка досить складна для швидкого освоєння і потребує вивчення великої кількості літератури, мова Delphi зберегла простоту та набагато легша для освоєння. Поряд з цим мова вдосконалюється та досить перспективна. Аргументом на захист мови Delphi також є читаність методів, змінних і т.п. незалежно від регістру, а це призводить до зменшення помилок. Для визначення методу або функції в Delphi зарезервовані спеціальні слова, тоді як в інших мовах використовуються ключові слова, вказівники на метод, що значно ускладнює читаність коду.

Для друку звітів, графіків пропонується використати вже готове рішення. Таким рішенням на всіх правах може стати генератор звітів «FastReport». Це сучасний та досить перспективний продукт, який передбачає вирішення найбільш затребуваних побажань користувачів. Генератор оснащений дуже потужним набором інструментів. У вбудованому інтерпретаторі скріпту реалізована підтримка чотирьох мов, серед яких і PascalScript. Інструменти для взаємодії з базами даних наділені широким колом можливостей. Компонент підключається за допомогою бібліотек візуальних компонентів, які входять комплект поставки середовища розробки Embarcadero Delphi.

3.2 Розробка основних класів програмного комплексу

Ключовою складовою розробки є клас. Клас це тип даних, який визначається користувачем.

В середовищі Embarcadero Delphi в основу різноманіття класів та компонентів покладено п'ять базових класів:

- TObject;
- TPersistent;
- TComponent;
- TControl;
- TWinCotrol.

В цілому така ієрархія забезпечує повноцінну роботу, та відповідає більшості вимог до розробки програми. Завдяки успадкуванню дочірні класи мають тісний зв'язок з базовими класами, тому палітра компонентів забезпечує користувача всім необхідним. Фрагмент ієрархії класів середовищі Embarcadero Delphi приведено на рис. 3.1:

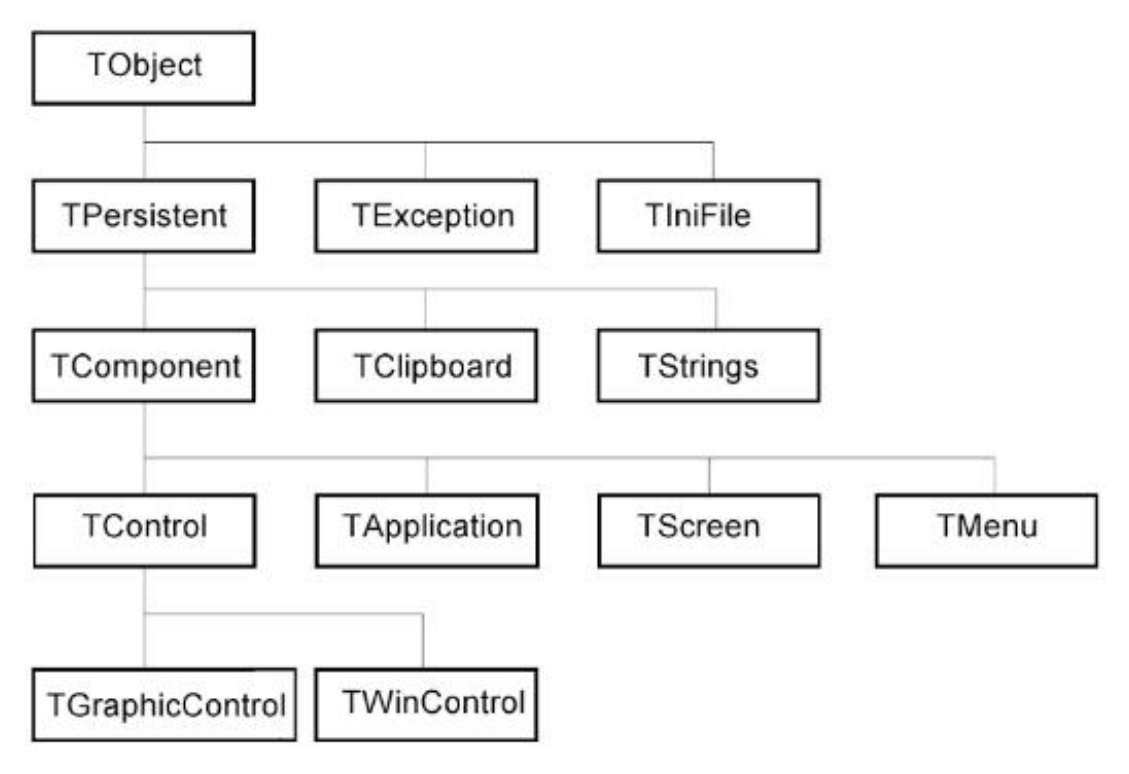

Рис. 3.1 Фрагмент ієрархії класів в середовищі Embarcadero Delphi

Отже скористаємось всім цим різноманіттям та визначимось із класами які будуть залучені до процесу розробки програмного комплексу.

На першу сходинку потрібно поставити клас TForm та оскільки найчастіше за все програмісту доводиться працювати з компонентом Form, можна сміливо заявити, що форма – найважливіший компонент, без якого не можливо уявити процес вцілому. На цьому компоненті побудована весь принцип роботи спрямованої на проектування та розробку програмного забезпечення. Форма по суті оболонка в середині якої розташовані всі інші компоненти. Фрагмент лістингу головної форми наведено нижче:

```
type
   TFRForm = class(TForm)
     Panel101: TPanel;
     SpeedButton101: TSpeedButton;
     Panel102: TPanel;
     SpeedButton102: TSpeedButton;
     SpeedButton103: TSpeedButton;
```
 SpeedButton104: TSpeedButton; SpeedButton105: TSpeedButton; SpeedButton106: TSpeedButton; SpeedButton107: TSpeedButton; ListBox1: TListBox; frxPreview1: TfrxPreview; frxReport1: TfrxReport; frxUserDataSet1: TfrxUserDataSet; frxDesigner1: TfrxDesigner; frxDBDataset1: TfrxDBDataset; frxADOComponents1: TfrxADOComponents; frxPDFExport1: TfrxPDFExport; frxJPEGExport1: TfrxJPEGExport; procedure FormCreate(Sender: TObject); private { Private declarations } public { Public declarations } end;

Для реалізації команд будемо використовувати класи TButton та TSpeedButton. Вони досить схожі, але серед властивостей классу TSpeedButton є така, яка дозволить застосовувати піктограми, які в свою чергу будуть носити характер підказок.

Для забезпечення головної форми елементами меню застосуємо клас TMainMenu.

Для реалізації можливості вводу тексту скористаємось класом TEdit.

Класи TComboBox та TDBLookupComboBox забезпечать реалізацію випадаючих списків.

За пояснювальні підписи будуть відповідати два класи TLabel та TStaticText.

Для взаємодії з базою даних використаємо ряд таких класів:

- TADOConection;

- TDataSource;
- TADOTable;
- TDBLookupComboBox;
- TDBGrid.

Можливість групування компонентів для створення панелі інструментів наприклад, забезпечить клас TPanel.

Ввід дати забезпечить клас TDateTimePicker.

За використання растрової графіки та поліпшення естетичного вигляду програмного комплексу відповідатиме клас TImage.

Різноманітні списки будуть представлені класом TListBox.

Підключення бібліотеки FastReport VCL забезпечить проект генератором звітів, а за коректну його роботу відповідатимуть класи:

- TfrxReport;
- TfrxDesign;
- TfrxPreview;
- TfrxADOComponents;
- TfrxUserDataSet;
- TfrxDBDataSet;
- TfrxPDFExport;
- TfrxJPEGExport.

Щоб забезпечити імпорт та експорт потрібно викликати діалоги відкриття файлів та збереження відповідно. Реалізувати таку можливість допоможуть класи TOpenDialog та TSaveDialog.

На цьому роботу щодо розробки основних класів програмного комплексу можна вважати завершеною.

3.3 Розробка інтерфейсу користувача програмного комплексу

Метою розробки є створення простого, зручного та інтелектуально зрозумілого графічного інтерфейсу (GUI) користувача програмного комплексу.

Розглянемо зовнішній вигляд форми, яка буде використовуватись в процесі розробки програмного комплексу (рис. 3.2):

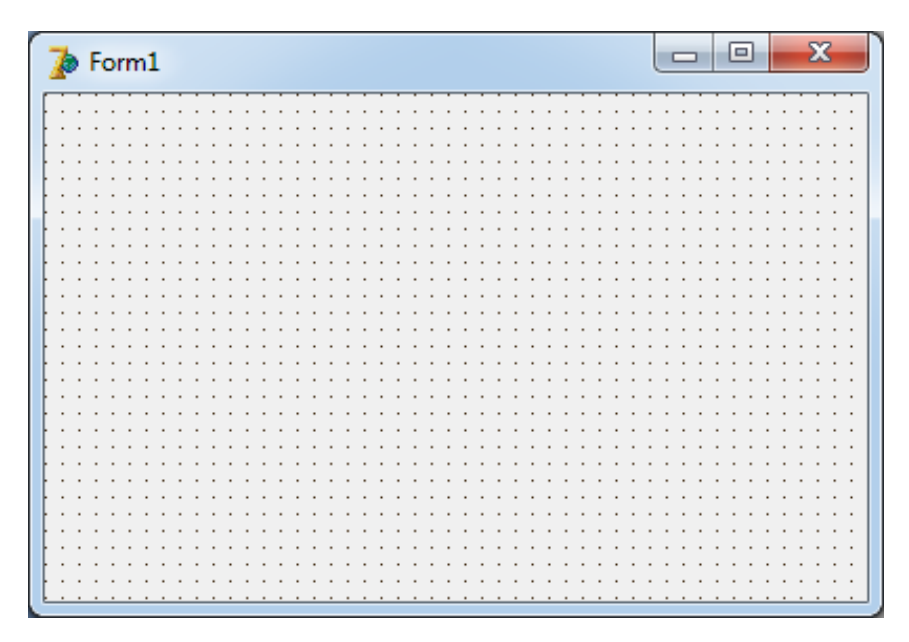

Рис. 3.2. Зовнішній вигляд форми програмного комплексу

Такі форми в операційних системах називаються вікнами. Зовнішній вид форми відповідає моделі більшості операційних систем. Елементи керування знаходяться в правому верхньому куті форми, а це досить поширене розташування для цих елементів, тому форма буде зручна у використанні.

Розглянемо інтерфейс користувача більш детально. Форма авторизації користувача має вигляд (рис. 3.3):

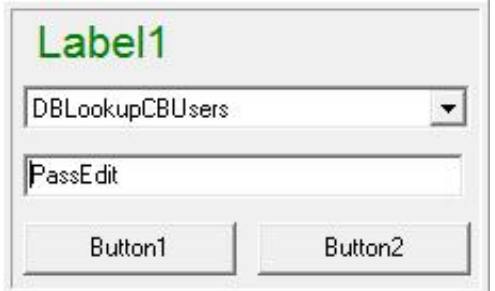

Рис. 3.3. Ескіз форми авторизації користувача

Головна форма програмного комплексу має таку структуру (рис 3.4):

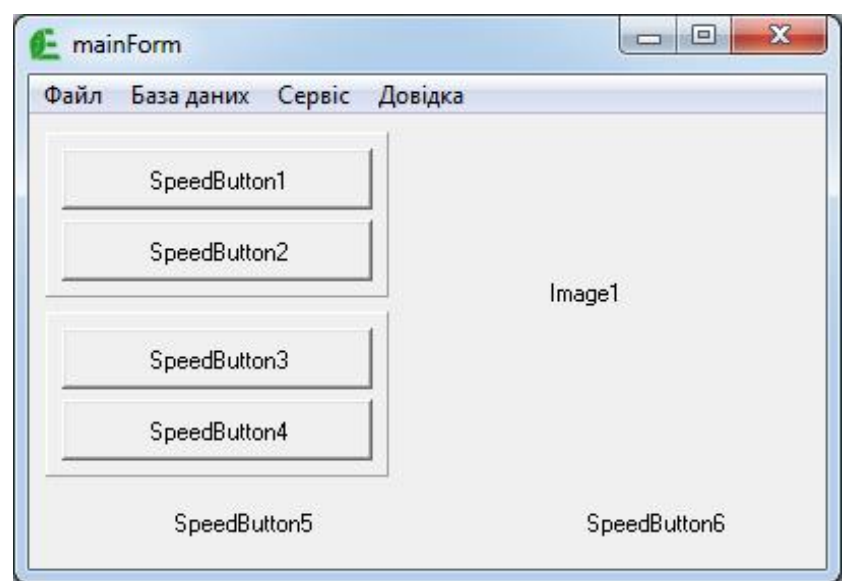

Рис. 3.4. Ескіз головної форми програмного комплексу

На головній формі розміщені такі об'єкти як головне меню, елемент випадаючого списку зображено на рис. 3.5, кнопка виклику діалогу імпорту, кнопка виклику форми вводу показників, кнопка виклику форми побудованого графіку, кнопка виклику генератору звітів, кнопка виклику форми авторизації та кнопка виклику форми налаштувань.

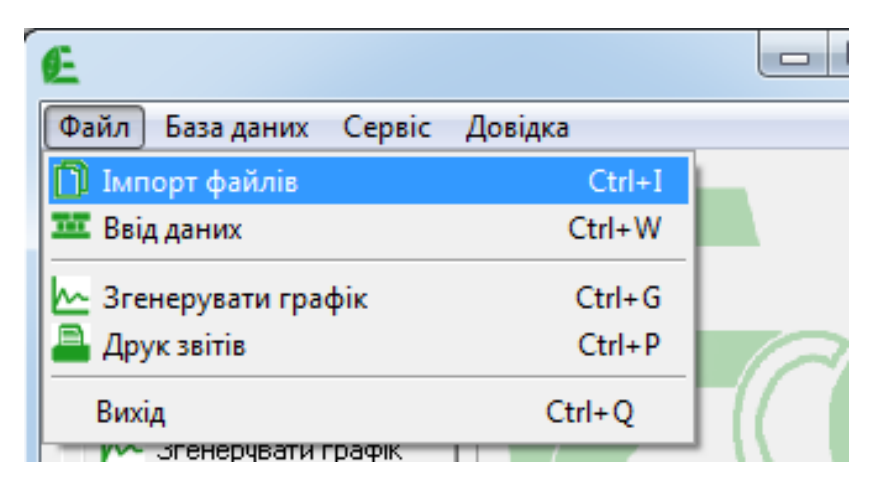

Рис. 3.5. Елемент випадаючого списку головного меню

На рис. 3.6 зображена форма для вводу показників та занесення їх в базу даних.

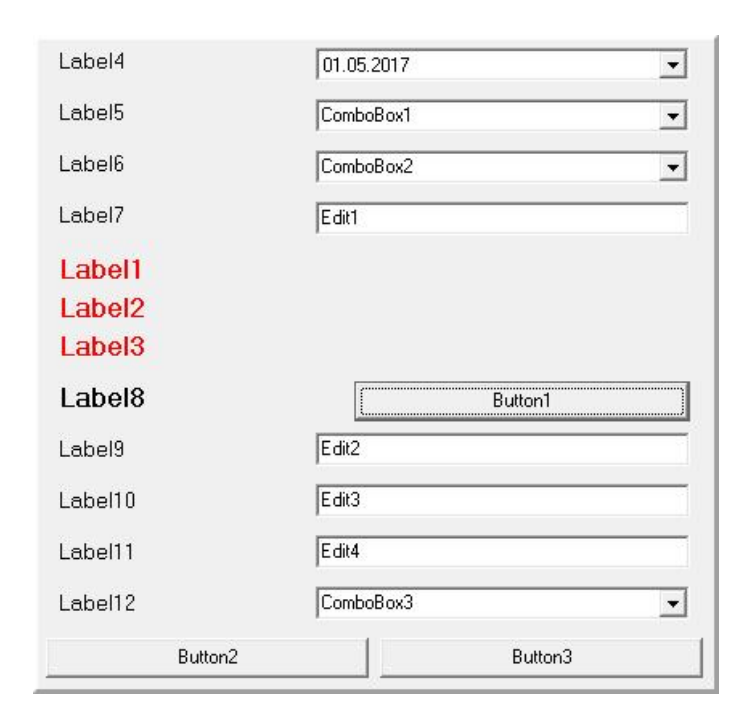

Рис. 3.6. Ескіз форми для вводу даних

Форма на якій відображається побудований графік має наступний вигляд (рис. 3.7):

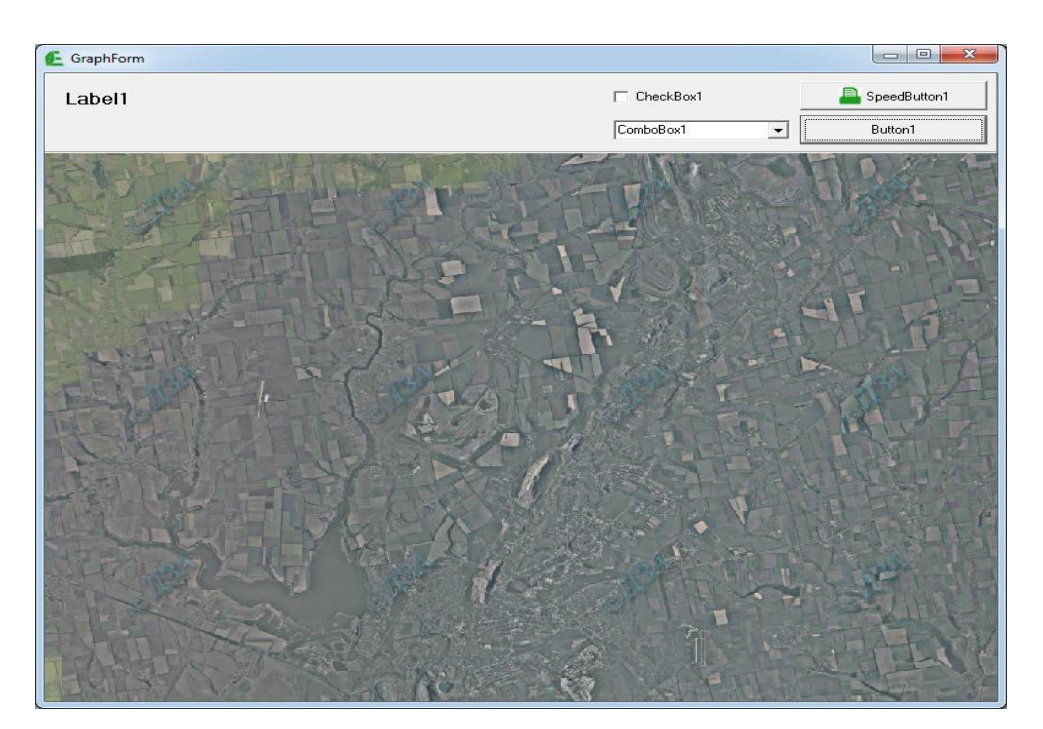

Рис. 3.7. Ескіз форми виводу побудованого звіту

Також при розробці програмного комплексу слід взяти до уваги людський фактор. Може виникнути ситуація, коли користувач буде виконувати не коректні

з точки зору послідовності дії. Наприклад всі позиції для вводу тексту, розташовані на формі для вводу даних, повинні бути заповненими, а елементи, які надають користувачу можливість вибору теж повинні приймати певні значення. Тільки за таких умов програма дасть змогу внести зміни в базу даних. Для попередження користувача та надання йому подальших інструкцій, в залежності від конкретної ситуації, інтерфейсом передбачено вивід на екран додаткових діалогових форм, які мають такий зовнішній вигляд (рис. 3.8):

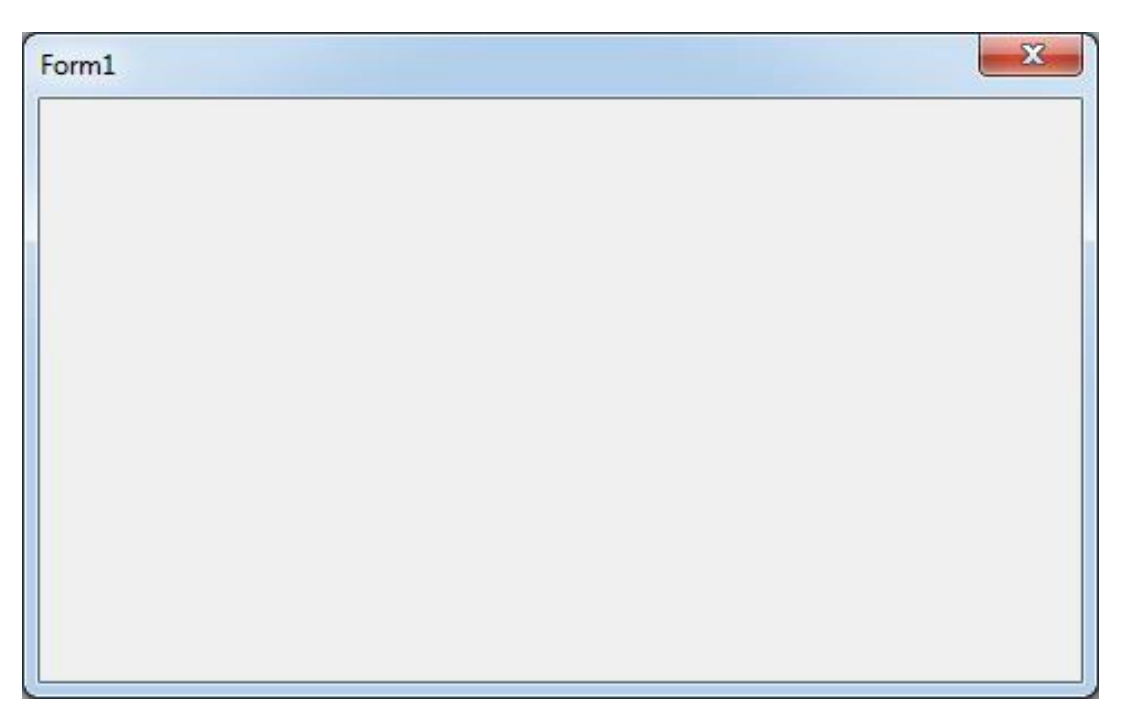

Рис 3.8. Вікно попередження (варіант 1)

Як можна відмітити, дана форма схожа на ту що зображена на рис 3.2, так і є, але тільки схожа. Якщо звернути увагу на елементи керування вікном, які розташовані у верхньому правому куті, побачимо, що з трьох стандартних елементів залишився тільки один, а саме кнопка закрити. Планується використовувати такі форми для виводу на екран попереджень. Перевага такої форми полягає в тому, що після того, як користувач ознайомиться з інформацією, йому не залишається ніяких варіантів окрім як закрити це вікно.

Наступна форма зображена на рис. 3.9. Результатом взаємодії користувача з елементами, які на ній розташовані є занесення в довідник бази даних інформації про користувачів програмного комплексу, або редагування довідника. Доступ до цієї форми передбачений тільки для користувачів з рівнем доступу адміністратора.

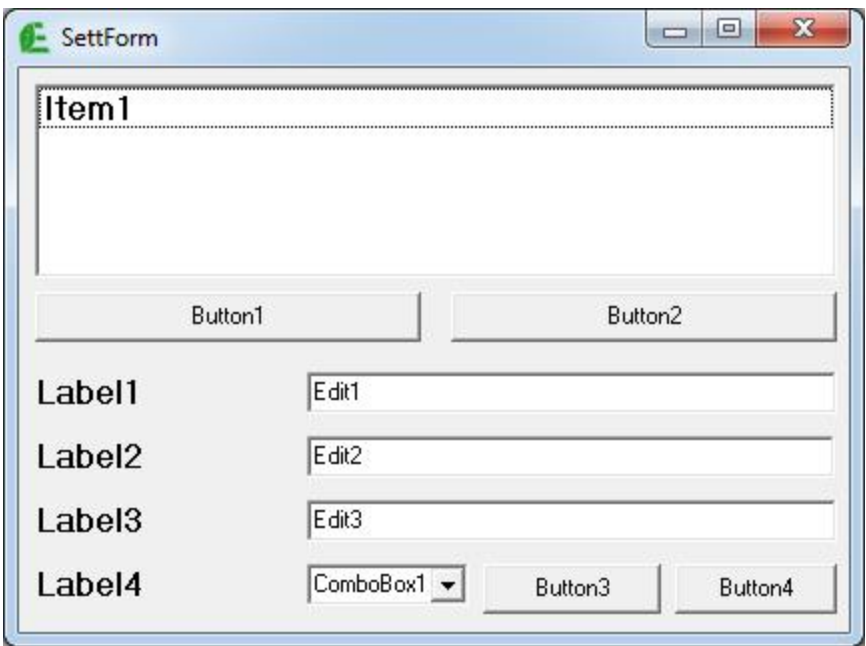

Рис. 3.9 – Ескіз форми налаштувань

На рис 3.10 зображено частину вікна попереднього перегляду згенерованого звіту:

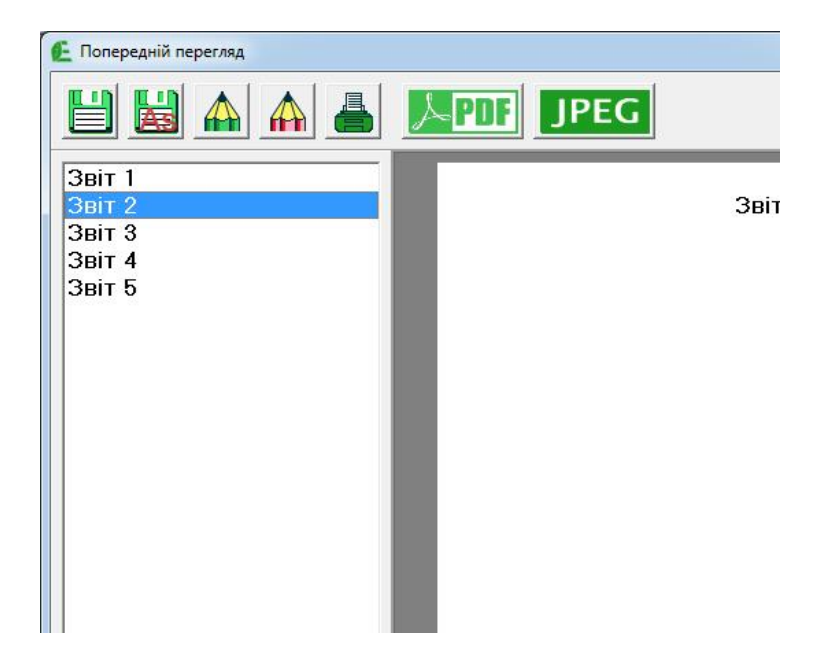

Рис. 3.10. Вікно попереднього перегляду генератору звітів

Всі розглянуті форми модальні, окрім головної форми та форми попереднього перегляду генератору звітів. Для кращого візуального сприйняття, в якості інтелектуальних підказок, практично всі кнопки містять піктограми.

Розробку бази даних слід розпочати з вибору системи керування базами даних (СКБД).

СКБД – забезпечення керуванням процесу створення та використання БД програмними засобами у сукупності з лінгвістичними, як загального так і спеціально призначення.

Станом на сьогодні існує велика кількість СКБД і з кожним днем з'являються нові. Не зважаючи на різницю між системами, все одно вони мають спільні риси, а саме виконують ряд невід'ємних для СКБД функцій:

- здійснюють керування даними з використанням дискового кешу (оперативна пам'ять);
- здійснюють керування даними на дисках (зовнішня пам'ять);
- записують статистичні дані змін, резервне копіювання, та відновлення БД після можливих збоїв;
- підтримують мови БД мову визначення, мову маніпулювання даними [11].

Переважна більшість сучасних систем керування базами даних містить ядро, підсистему підтримки часу виконання, процесор мови БД та набір сервісних утиліт. Ядро відповідає за керування пам'ятю та статистичні дані, процесор за витяг та зміну даних, оптимізацію запитів та створення внутрісистемного машинного коду, підсистема підтримки часу виконання по суті інтерпретатор машинного коду у програми, які утворюють інтерфейс СКБД. Системні утиліти забезпечують більш зручне обслуговування системи.

Для розробки бази даних та засобів доступу до даних програмного комплексу пропонується використати вільно поширювану СКБД PostgreSQL (PGSQL).

PGSQL це об'єктно-реляційна система, найбільш розвинута серед існуючих відкритих СКБД, яка може скласти досить потужну конкуренцію комерційним проектам. Від самого початку PGSQL використовувався переважно в роботах, метою яких було дослідження алгоритмів БД. Та завдяки швидкому та впевненому розвитку набув високого рівня популярності та широкого застосування. Популярність та затребуваність PGSQL обумовлена високим потенціалом. Приведені нижче характеристики це тільки підтверджують:

- максимальний розмір БД без обмежень;
- максимальна кількість записів в таблиці без обмежень;
- максимальна кількість індексів на таблицю без обмежень;
- максимальний розмір таблиці 32Тб;
- максимальна довжина запису  $-400\Gamma$ б;
- максимальна довжина атрибута  $1\Gamma$ б;
- максимальна кількість атрибутів в таблиці 250-1600;

Безпека даних в PGSQL забезпечується чотирма рівнями:

- системний неможливо запустити PGSQL від імені привілейованого користувача;
- мережевий між клієнтом та сервером забезпечене SSL SSH шифрування;
- мережевий реалізована складна система аутентифікації на рівні хосту або IP адреси, яка підтримує прості та шифровані паролі, мережеві протоколи Kerberos та IDENT та інші системи;
- системний надійна система прав доступу, гнучкість якої досягається за рахунок деталізації та яка забезпечує ізоляцію назв об'єктів для всіх користувачів.

На рис. 3.11 зображена блок-схема системного каталогу PGSQL, яка відображає всі відомості про об'єкти, оператори та методи доступу до них:

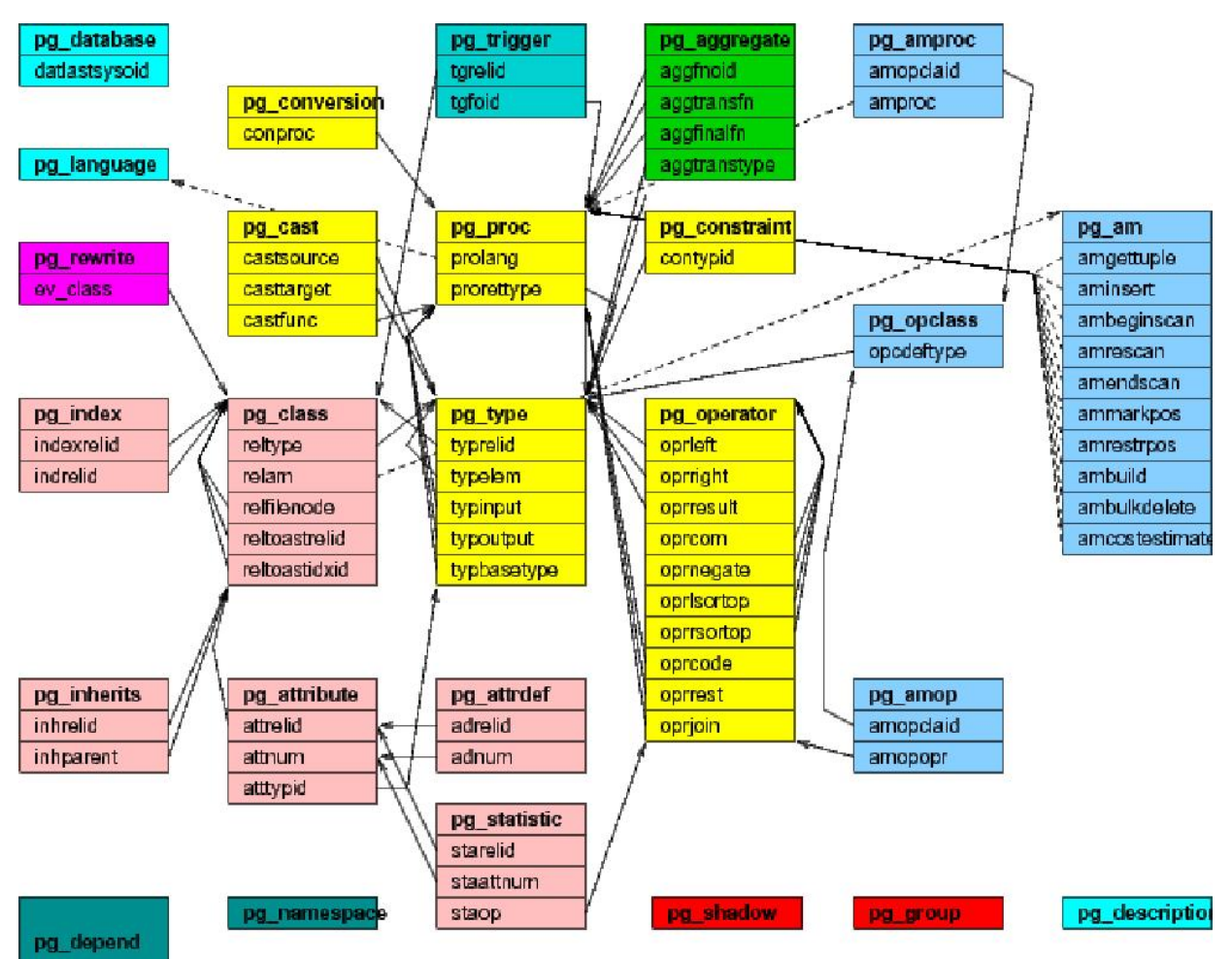

Рис. 3.11. Блок-схема системного каталогу PGSQL

Командний інтерфейс, який застосовано в PGSQL, поряд з отриманням інформації від об'єктів, дозволяє створювати нові об'єкти.

Завдяки інтелектуальному плануванню запитів, використанню безмежної кількості індексів, досконалій системі блокувань, системі керування пам'яттю та кешуванням, а також значним масштабуванням при виконанні конкретної роботи, в PGSQL досягнута висока продуктивність.

Для створення бази даних в середовищі PGSQL використаємо системну утиліту pgAdmin III, яка поставляється в стандартній комплектації. Хоча використання утиліти значно полегшить процес розробки, для більшого розуміння виконуваних дій будемо приводити програмний код.

Для початку створимо базу даних «eko»:

CREATE DATABASE eko

```
 WITH OWNER = postgres
      ENCODING = 'WIN1251'
     TABLESPACE = pg default;
```
Для занесення показників створимо таблицю «concentration»:

```
CREATE TABLE concentration
(
   id integer NOT NULL,
   date date,
   id_rechovyny character(4),
  id pidpr integer,
   pokaznik real,
   CONSTRAINT pkey_concentration PRIMARY KEY (id)
\lambdaWITHOUT OIDS;
ALTER TABLE concentration OWNER TO postgres;
```
Для довідника джерел забруднення створимо таблицю «directory\_sourse»:

```
CREATE TABLE directory sourse
(
   id integer NOT NULL,
   nazva character varying(255),
   pidpriyemstvo character varying(255),
   coord_x real,
   coord_y real,
   vysota real,
   CONSTRAINT pkey_id_dz PRIMARY KEY (id)
) 
WITHOUT OIDS;
ALTER TABLE directory sourse OWNER TO postgres;
```
Для довідника забруднюючих речовин створимо таблицю «directory\_substance»:

```
CREATE TABLE directory substance
(
   id integer NOT NULL,
   nazva character varying(250),
   "PGK_g_m3" real,
   kod character(4),
   klas integer,
   CONSTRAINT pkey_id PRIMARY KEY (id)
) 
WITHOUT OIDS;
      ALTER TABLE directory substance OWNER TO postgres;
```
Для зберігання метеорологічних даних створимо таблицю «meteo»:

```
CREATE TABLE meteo
(
   id integer NOT NULL,
   date date,
  wind speed real,
  wind derrection character(255),
   popravka real,
  vid opadiv character varying(50),
  riven opadiv real,
   CONSTRAINT pkey_meteo PRIMARY KEY (id)
) 
WITHOUT OIDS;
ALTER TABLE meteo OWNER TO postgres;
```
На останок для збереження інформації про користувачів створимо таблицю «users»:

CREATE TABLE users
```
(
  id integer NOT NULL,
   posada character varying(255),
   "PIB" character varying(255),
   "login" character varying(50),
   pass character(8),
  access level integer,
   CONSTRAINT pkey_users PRIMARY KEY (id)
) 
WITHOUT OIDS;
ALTER TABLE users OWNER TO postgres;
```
3.4 Дослідження технічної ефективності програмного комплексу

На даному етапі робити потрібно дослідити технічну ефективність програмного комплексу, тобто протестувати розроблену програму.

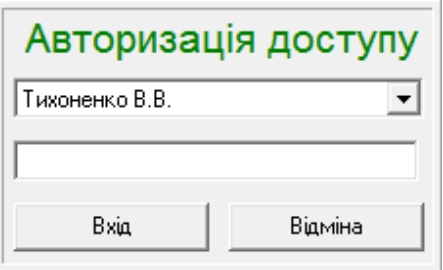

Рис. 3.12. Вікно авторизації доступу

При першому вході в систему користувачу потрібно підтвердити рівень доступу. Для попередження несанкціонованого доступу до бази даних, вхід в систему здійснюється шляхом введення користувачем відомого тільки йому паролю, тому на екран виводиться вікно авторизації (рис. 3.12):

Серед спливаючого списку користувачу потрібно обрати свій логін, потім в текстовому полі ввести пароль та скористатись кнопкою «Вхід», або кнопкою «Відміна» для виходу з програми. У разі введення некоректних даних, або у разі спроби несанкціонованого входу на екран виводиться повідомлення (рис. 3.13)

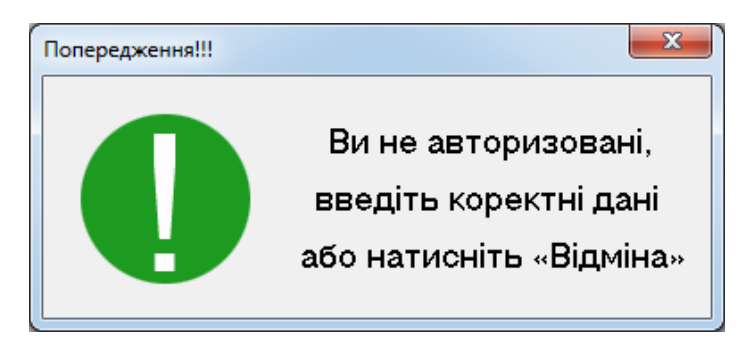

Рис. 3.13. Вікно попередження

Після успішної авторизації користувача на екран виводиться головна форма (рис. 3.14) програмного комплексу. В залежності від рівня доступу вона може виглядати по різному. Наприклад кнопка «налаштування» буде активною тільки в тому випадку, якщо користувач має рівень доступу адміністратора.

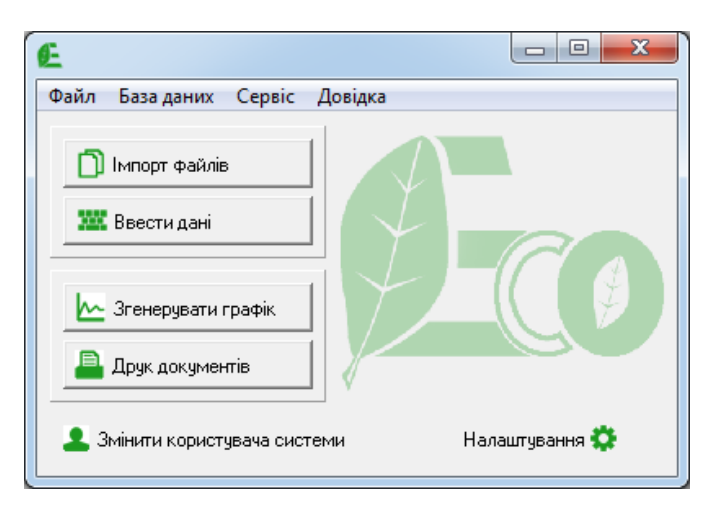

Рис. 3.14. Головна форма програмного комплексу

Далі в залежності від конкретної ситуації є декілька варіантів розвитку подій. При натисканні кнопки «Імпорт файлів» з'являється стандартна діалогова форма відкриття файлів (рис. 3.15). щоб застосувати фільтр для відображення файлів з певним розширенням, потрібно обрати відповідну позицію з випадаючого списку, який розташований навпроти підпису «Тип файлів». Після вибору та натискання кнопки «Открыть» дані потрапляють безпосередньо в базу даних.

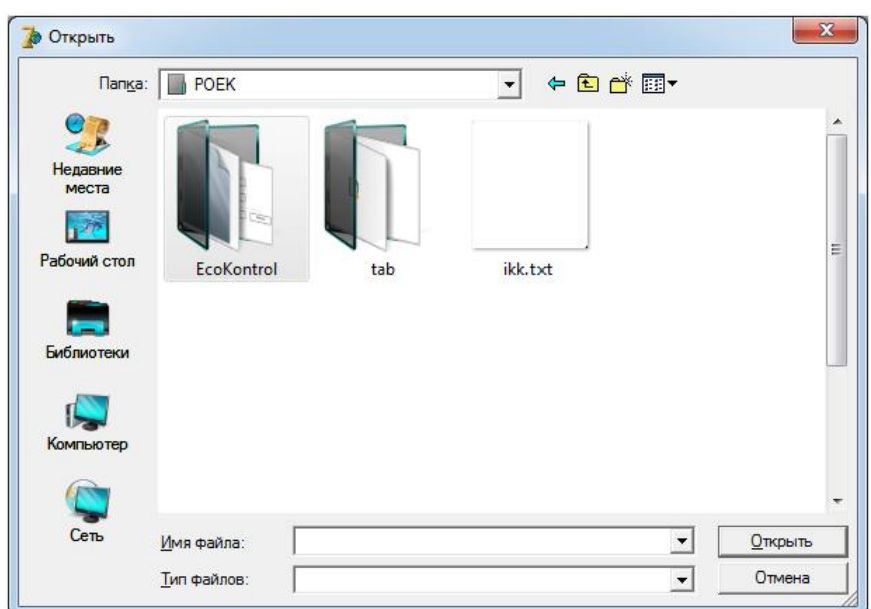

Рис. 3.15. Діалогове вікно імпорту файлів

Щоб викликати вікно вводу даних (рис. 3.16), потрібно використати кнопку «Ввести дані». Потім користувачу потрібно заповнити форму та для збереження інформації в БД застосувати кнопку «Занести показники в базу даних» або кнопку «Відміна» для виходу, після чого користувач повертається до головного вікна програмного комплексу.

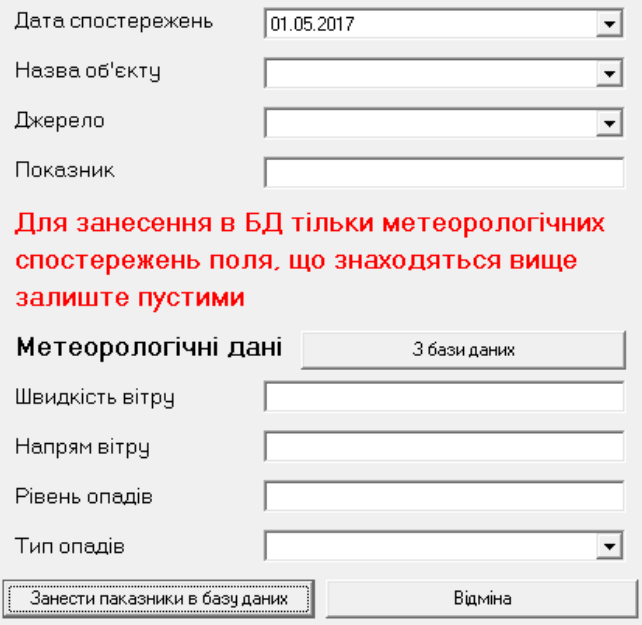

Рис. 3.16. Вікно вводу даних

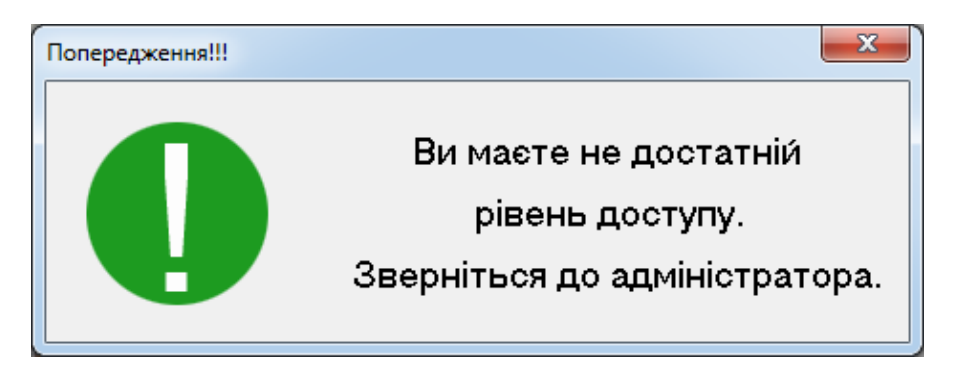

Рис. 3.17. Вікно попередження

У разі недостатнього рівню доступу або некоректного вводу даних, натиснувши кнопку «Занести показники в базу даних», користувач може отримати попередження (рис. 3.17, рис. 3.18):

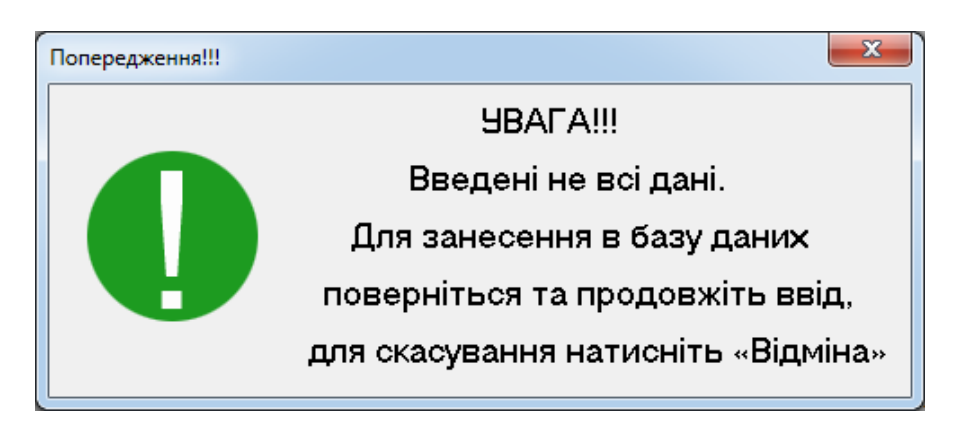

Рис. 3.18. Вікно попередження

Після натискання на кнопку «Згенерувати графік» користувачу пропонується обрати дату спостережень зі списку доступних (рис. 3.19), потім потрібно задіяти кнопку «Далі» або кнопку «Відміна».

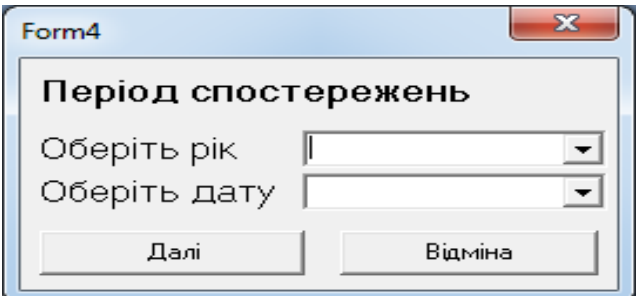

Рис. 3.19. Вікно вибору періоду спостережень

При натисканні кнопки відміна форма закривається, а користувач повертається до головної форми. Якщо користувач натисне «Далі», на екран буде виведено вікно з побудованим звітом (рис. 3.20):

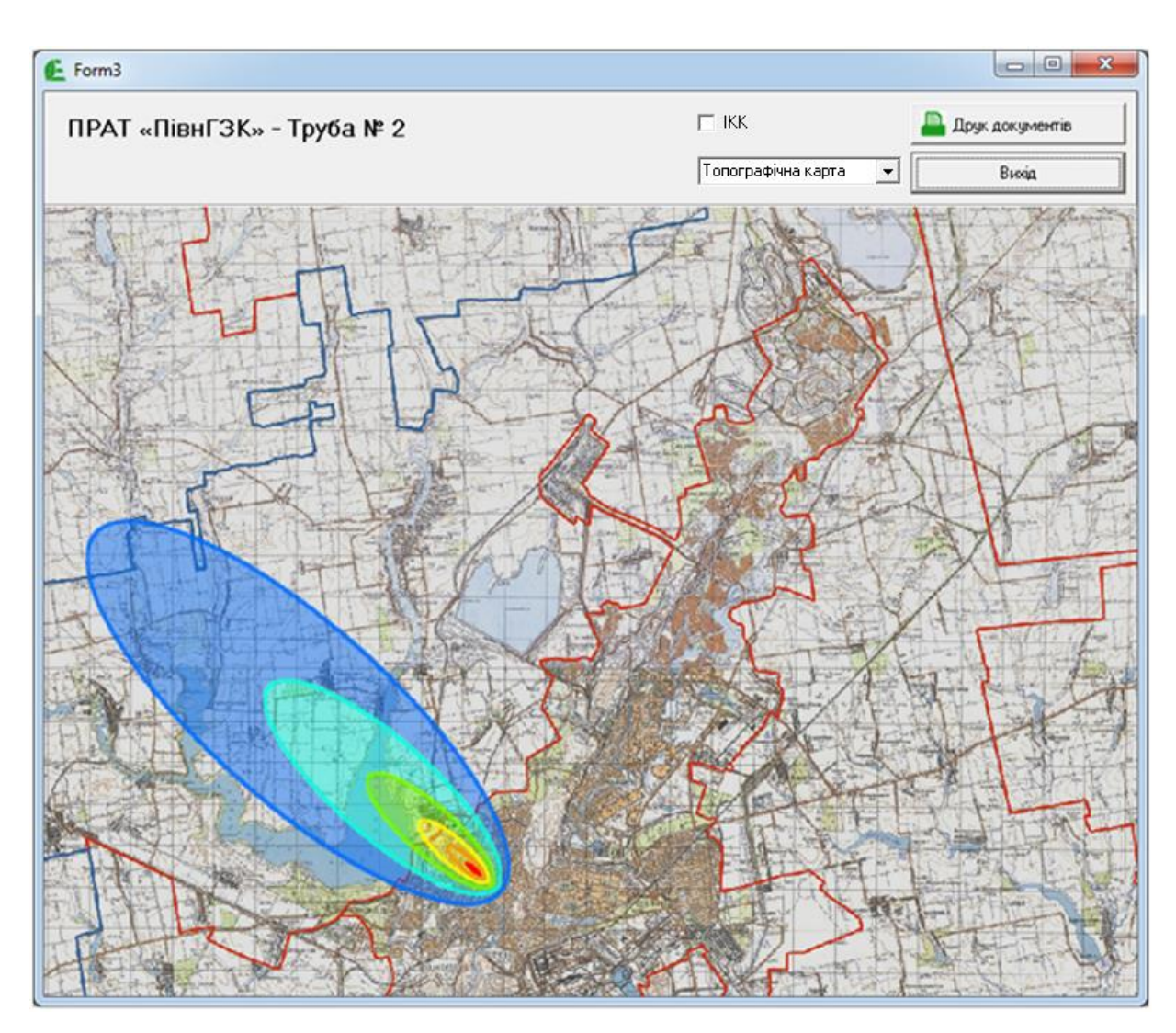

Рис. 3.20. Вікно з побудованим звітом

Для виходу та повернення до головної форми, потрібно скористатися командою яка виконується при натисканні кнопки «Вихід», для друку графіку, або експорту в формат документу \*.pdf, або формат растрової графіки \*.jpg, потрібно перейти беспосередньо в генератор звітів (рис. 3.21) відповідно скористуватись кнопкою «Друк документів», та тим самим викликати форму попереднього перегляду звітів.

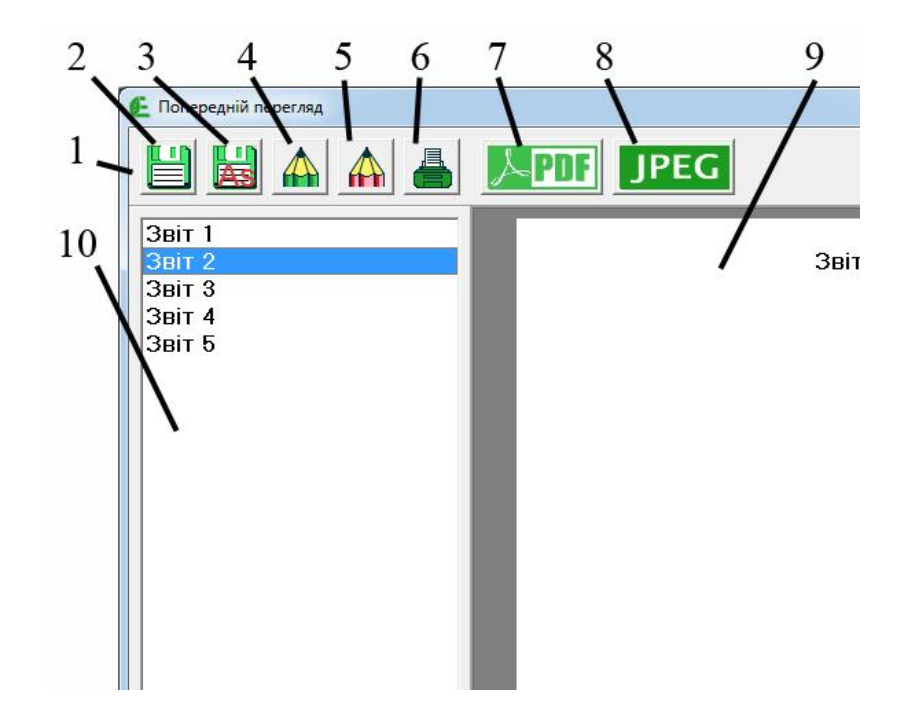

Рис. 3.21. Робоча частина вікна попереднього перегляду звіту

На рис 3.17 цифрами позначено:

- 1 панель інструментів;
- 2 кнопка збереження звіту;
- 3 кнопка збереження звіту під іншим іменем;
- 4 кнопка редагування звіту;
- 5 кнопка редагування шаблону звіту;
- 6 кнопка друку звіту;
- 7 кнопка експорту звіту у формат PDF;
- 8 кнопка експорту звіту у формат JPG;
- 9 поле попереднього перегляду звіту;
- 10 список шаблонів.

Для генерації звіту потрібно обрати один з шаблонів зі списку 10, результат можна спостерігати у полі 9. Коли звіт згенеровано його можна роздрукувати (кнопка 6), зберегти у форматі \*.fr3 (кнопка 2), зберегти під іншим іменем (кнопка 3), експортувати у формат документу \*.pdf (кнопка 7), експортувати у графічний формат \*.jpg (кнопка 8). Для редагування звіту потрібно задіяти кнопку 4, для збереження змін кнопку 2, для збереження звіту під іншим іменем кнопку 3. Для редагування шаблонів звіту, потрібно обрати зі списку 10 потрібний шаблон та скористатись кнопкою 5. Всі інструменти керування знаходяться на панелі 1.

Після натискання кнопки «Змінити користувача», яка розташована на головній формі (рис. 3.12) програмного комплексу, головна форма приховується та на екран виводиться вікно авторизації (рис. 3.10).

Остання форма діалогу з користувачем, яку є можливість викликати з головної форми – вікно налаштувань (рис. 3.22):

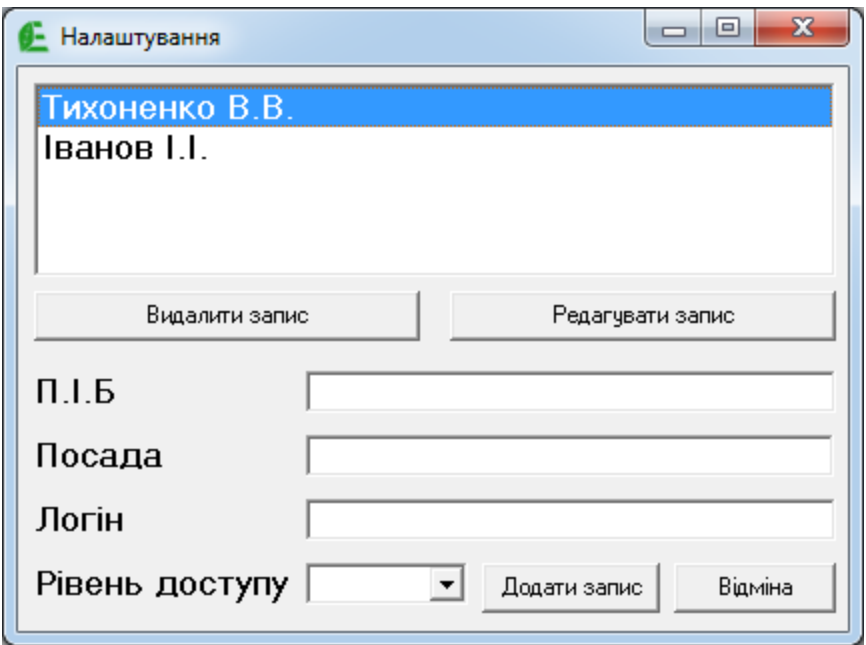

Рис. 3.22. Вікно налаштувань

Ця форма призначена виключно для адміністратора, та дає можливість додавати, видаляти записи про користувачів та вносити зміни в ці записи. Для видалення запису потрібно обрати його у списку та використати кнопку «Видалити запис», для додавання запису потрібно заповнити всі поля та задіяти кнопку «Додати запис». Для редагування потрібно обрати запис у списку та використати кнопку «Редагувати запис», при цьому замість цієї кнопки з'явиться кнопка «Зберегти зміни». Після корекції потрібно задіяти кнопку «Зберегти зміни», для відміни відповідно натиснути «Відміна». Далі можна продовжити роботу з формою або ще раз натиснувши кнопку «Відміна», повернутись до головного вікна.

Для редагування довідників потрібно скористатися елементом головного меню «База даних» та обрати пункт «Редагувати довідники». Користувач отримає на екрані наступну форму (рис. 3.23):

| $\mathbf{x}$<br>冋<br>Редагування довідників<br>- |    |                             |                |         |         |        |   |
|--------------------------------------------------|----|-----------------------------|----------------|---------|---------|--------|---|
| Оберіть довідник                                 |    |                             |                |         |         |        |   |
|                                                  |    | Довідник джерел забруднення |                |         |         |        |   |
|                                                  | id | nazva                       | pidpriyemstvo  | coord_x | coord_y | vysota |   |
|                                                  |    | 1<br>Труба 1                | ПрАТ «ПівнГЗК» | 21356   | 44758   | 20     |   |
|                                                  |    | $2 $ Tpyбa 2                | ПрАТ «ПівнГЗК» | 21232   | 44762   | 32     |   |
|                                                  |    |                             |                |         |         |        | Ξ |
|                                                  |    |                             |                |         |         |        |   |

Рис. 3.23. Форма редагування довідників

Редагування довідників здійснюється «на льоту», потрібно дуже уважно проводити всі маніпуляції, тому дана форма доступна лише адміністратору.

Про головне меню потрібно сказати, що події усіх кнопок розташованих на головній формі дублюються відповідними елементами головного меню та для них зарезервовані «гарячі клавіші». Елемент меню «Довідка» має додатково два елементи підменю «Інструкція користувача» та «Про програму».

На цьому тестування автоматизованої системи завершено. Приведений аналітичний огляд доводить технічну ефективність програмного комплексу.

## ВИСНОВКИ

Автоматизована система, розроблена в роботі, володіє такими властивостями, як гнучкість, універсальність, легкість, та є ефективною, зрозумілою для користувача, має достатньо інструментів для вирішення задач, які перед нею були поставлені.

Визначення з поняттям та задачами екологічного контролю, його видами та системи в цілому, аналіз проведення державних перевірок та критеріїв за якими оцінюється стан навколишнього середовища, а також розглянуте програмне забезпечення призначене для контролю показників екологічного стану, яке вже розроблене та впроваджене в деяких регіонах та областях – все це дає чітке розуміння постановки задач для розробки і дослідження програми контролю показників екологічної стану у Запоріжжі.

Основні задачі, які було виконано:

 розроблено для кожного блоку програмного комплексу адекватні математичні моделі для обліку параметрів екологічної обстановки;

 визначено послідовність етапів роботи та розробити структурну модель програмного комплексу контролю показників екологічної обстановки;

 розроблено функціональну модель автоматизованої системи контролю показників екологічної обстановки;

 враховано можливість використання програмним комплексом СКБД та розробити структурну модель бази даних;

 для реалізації проекту обґрунтовано вибір середовища розробки і спеціалізованого програмного інструментарію;

 враховуючи специфічність завдання розроблено основні класи програмного комплексу;

 розроблено інтуїтивно зрозумілий та максимально зручний інтерфейс користувача програмного комплексу;

81

 розроблено базу даних, модулі та засоби доступу до даних програмного комплексу;

 досліджено та обґрунтовано технічну ефективність програмного комплексу.